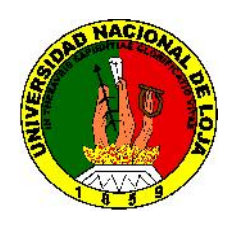

# UNIVERSIDAD NACIONAL DE LOJA **ÁREA DE ENERGÍA, INDUSTRIAS Y RECURSOS NATURALES NO RENOVABLES**

# **INGENIERÍA ELECTROMECÁNICA**

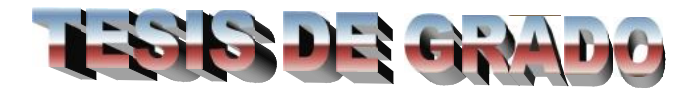

# **"DISEÑO Y SIMULACIÓN DE LOS COMPONENTES DE UN AEROGENERADOR MODELO PARA LA PROVINCIA DE LOJA"**

*Previo a la realización de la tesis de grado y válido para la obtención del título de ingeniero electromecánico*

**AUTOR:** Pablo Darío Jaramillo Serrano

**DIRECTOR**: Ing. Juan G. Ochoa Aldeán

**2004-2005**

# **DECLARACIÓN DE AUTOR**

Yo, Pablo Darío Jaramillo Serrano, declaro ser el autor de este trabajo de tesis, y concedo la propiedad intelectual a favor de la Universidad Nacional de Loja, la cual podrá hacer uso del mismo para los fines que consideren pertinentes.

Pablo Jaramillo Serrano Ing. Juan Ochoa Aldeán

**……………………….. ……………………………**

DIPLOMANTE DIRECTOR DE TESIS

**PENSAMIENTO**

*"Libre, y para mi sagrado, es el derecho de pensar... La educación es fundamental para la felicidad social; es el principio en el que descansan la libertad y el engrandecimiento de los pueblos".*

*Benito Juárez*

**DEDICATORIA**

*A mi esposa y mis dos hijas, quienes son la fuente de inspiración de mi vida, por haberme brindado los momentos más felices de mi existencia. A mis padres y hermanos que con su ejemplo, han constituido el pilar fundamental para comprender que el sacrificio que el presente demanda, el futuro lo compensará*

#### **AGRADECIMIENTO**

*Agradezco a Dios por haberme permitido concluir mi carrera a pesar de las dificultades de distinta índole que en el transcurso de la misma se han presentado.*

*A mi familia, que con su apoyo incondicional me han ayudado a lograr una de las más anheladas metas trazadas en mi vida.*

*A mi esposa e hijas por ser la compañía fiel en los momentos buenos y malos cotidianos, brindándome su apoyo con amor y ternura.*

*A mi tutor y amigo M.sc. Wilber Acuña, quien con su carisma y disponibilidad de trabajo, supo guiarme en todo momento.*

*A mis compañeros, amigos y todas las personas que de una u otra manera contribuyeron a que mi formación como profesional sea una realidad.*

#### *A todos muchas gracias*

#### **RESUMEN**

El presente trabajo investigativo consiste en el diseño y simulación de una máquina eólica, la misma que aprovechando la energía cinética del viento, la convierte en energía mecánica y luego en energía eléctrica a través de los distintos componentes de la misma. Dicha máquina eólica tendrá la facultad de poder funcionar aislada de la red. La estructura general de esta investigación está compuesta de tres capítulos. El primer capítulo se aborda aspectos relacionados con el campo de la energía eólica en general, así como se hace un análisis estructural de los aerogeneradores. En el segundo capítulo se realiza el diseño tanto eléctrico como mecánico de la máquina, y se introduce en la simulación del mismo. En el tercer y último capítulo, se analiza los de la simulación del aerogenerador, valoración económica, el impacto ambiental y social. Finalmente se obtienen las conclusiones del trabajo y se recomiendan algunos aspectos importantes sobre la temática.

#### **SUMMARY**

The present investigative work consists on the design and simulation of an eolic machine, the same one that taking advantage of the kinetic energy of the wind, it transforms it into mechanical energy and then in electric power through the different components of the same one. This eolic machine will have the ability to be able to work isolated of the net. The general structure of this investigation is made up of three chapters. The first chapter is approached aspects related with the field of the eolic energy in general, as well as a structural analysis of the aerogeneradores is made. In the second chapter he/she is carried out the design so much electric as mechanic of the machine and it is introduced in the simulation of the same one. In the third and last chapter, it is analyzed those of the simulation of the aerogenerador, economic valuation, the impact environmental and social. Finally the conclusions of the work are obtained and some important aspects are recommended on the thematic one.

# **ÍNDICE**

# **INTRODUCCIÓN**

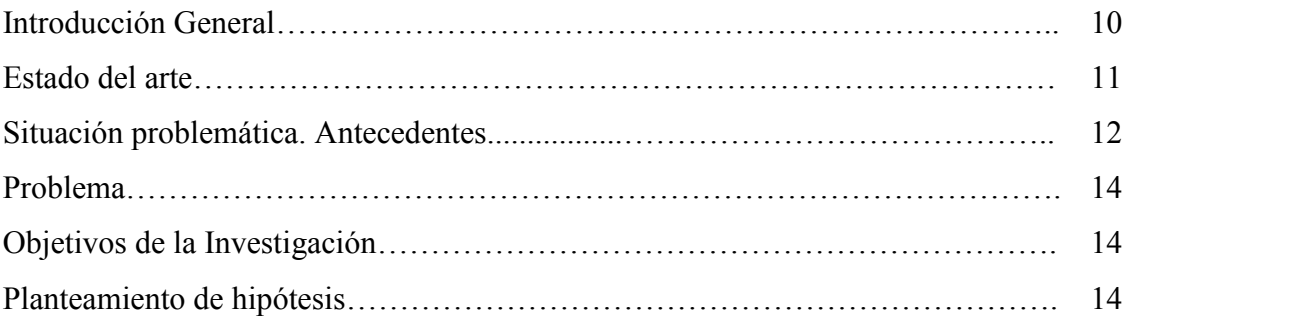

# **CAPÍTULO I. MARCO CONTEXTUAL**

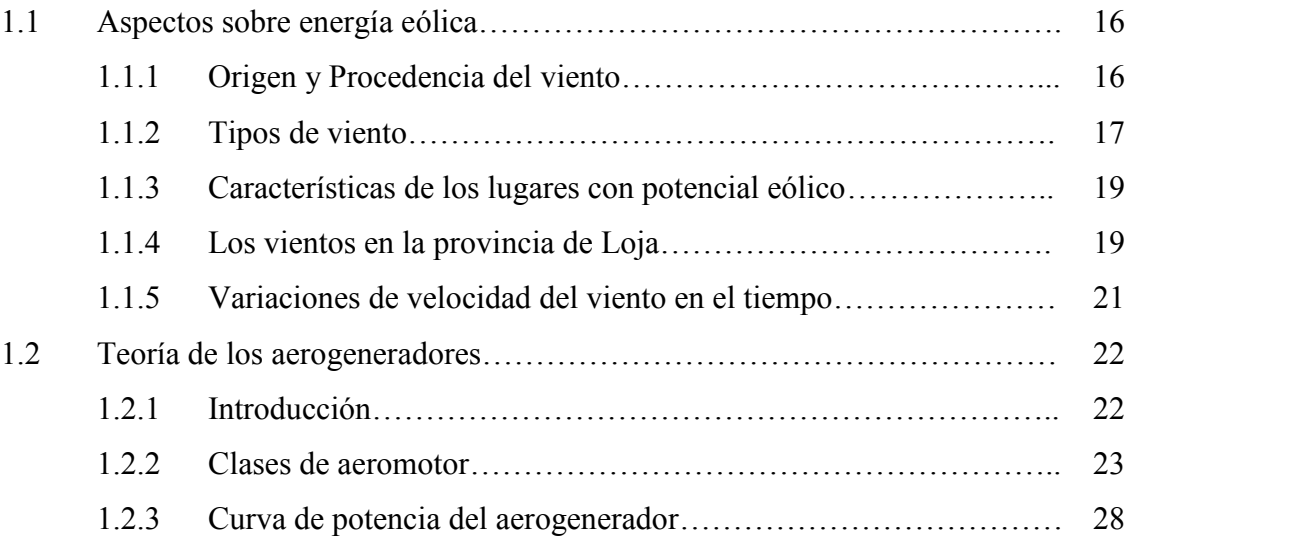

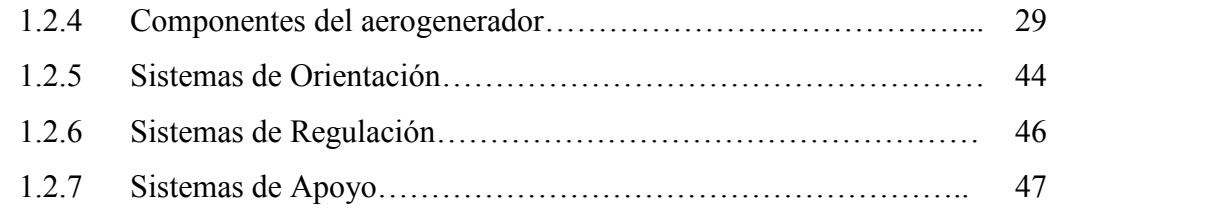

# **CAPÍTULO III. CÁLCULO, DISEÑO Y SIMULACIÓN DE LOS COMPONENTES DEL AEROGENERADOR**

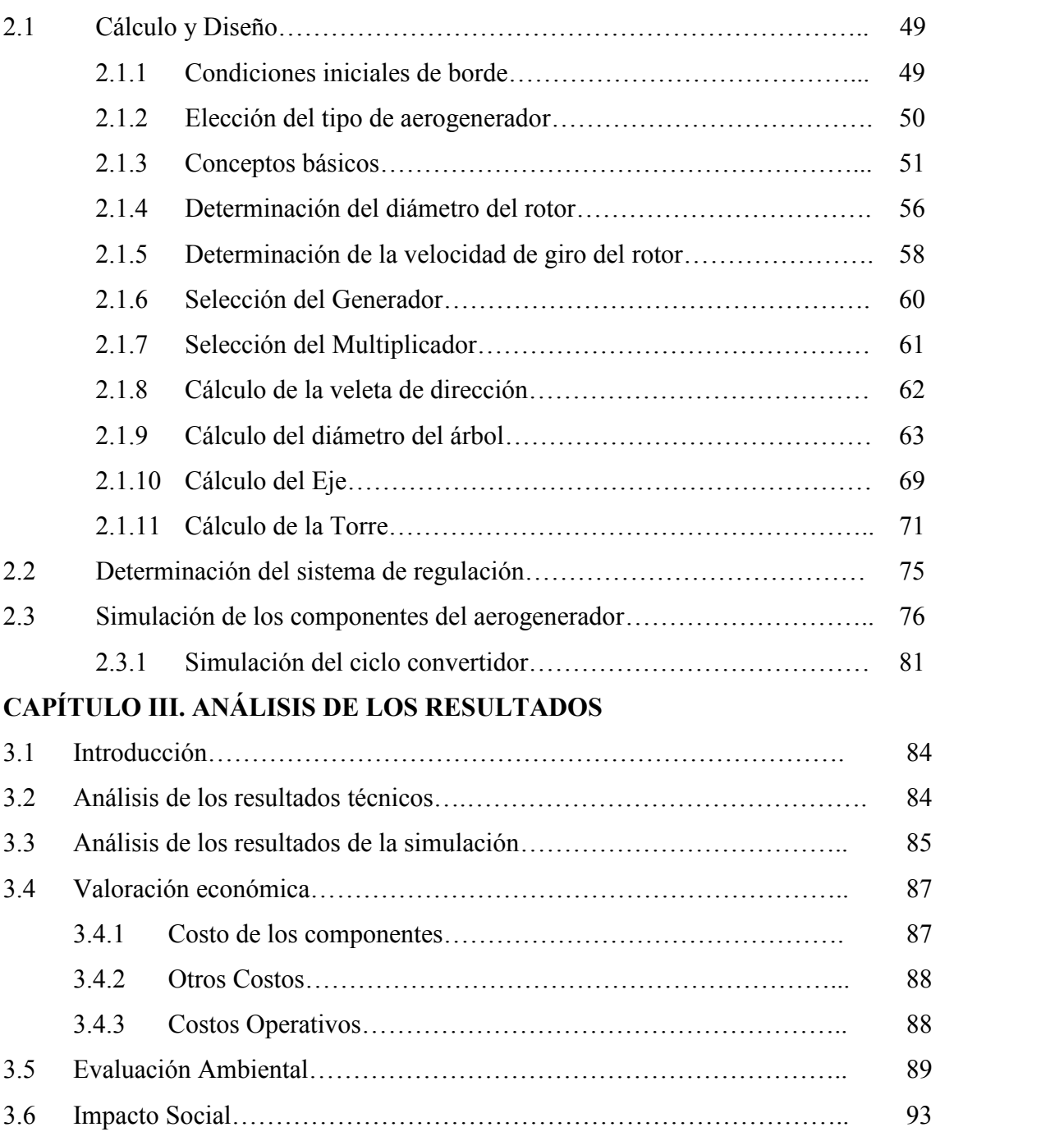

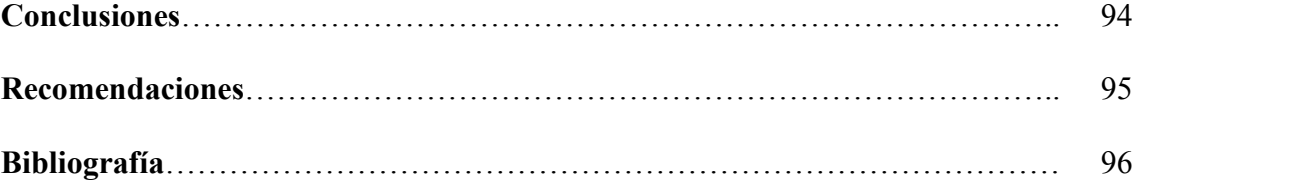

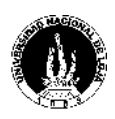

#### **INTRODUCCIÓN GENERAL**

El desarrollo alcanzado en la industria, la agricultura y el nivel de vida de cualquier nación, se lo mide de acuerdo al consumo de energía. La energía, especialmente la electricidad son esenciales para satisfacer las necesidades de alimentación, agua, salud, transporte, etc. y es uno de los factores básicos en cuanto a la estabilidad económica y social de los pueblos.

A lo largo de la historia, el hombre ha venido sustituyendo la leña por el empleo de la energía hidráulica, el carbón, el petróleo, la energía atómica y en los últimos tiempos por las energías alternativas. Es importante destacar que todo este proceso de avance y desarrollo se logró a partir de que el hombre fue capaz de convertir la energía primaria de los portadores energéticos en energía eléctrica.

El gran potencial con que cuentan muchos sitios en la provincia, conjuntamente con la necesidad de generar energía eléctrica para satisfacer la necesidad de consumo en familias que viven en lugares distantes de la Provincia de Loja que no cuentan con este servicio, constituyen unas de las razones por las que se justifica esta investigación.

El Honorable Consejo Provincial de Loja al ser la primera institución del país que ha emprendido en proyectos dedicados a la explotación de las energías alternativas, especialmente la eólica, constituye un incentivo para que proyectos de este tipo puedan ser tomados en cuenta dentro de sus propósitos de explotación energética alternativa.

Además existen otros proyectos de aerogeneración fuera de nuestro país que están en pleno funcionamiento, permitiendo que miles de familias se vean beneficiadas con la generación eléctrica a través de la energía eólica.

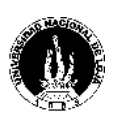

#### **ESTADO DEL ARTE**

Es importante destacar e interesante además, algunas fechas dentro de la tecnología eólica y de la utilización de aeromotores.

En el siglo V a.C. se encuentran los primeros aeromotores en Asia: son máquinas de eje vertical iguales a las denominadas panemonas de algunas islas griegas. Más o menos por la misma época, en Egipto se utilizaban molinos de eje vertical para moler grano y bombear agua, también en la zona de Sijistán entre Irán y Afganistán.

Todos estos molinos tenían el mismo principio: transformar la energía eólica en energía mecánica para el bombeo de agua y la molturación del grano entre otras.

En el siglo VII d.C. se da origen a los primeros modelos rústicos de los clásicos molinos holandeses que hoy en día son mecánicamente sofisticados. O los aeromotores para el bombeo de agua que progresa con la invención de las multipalas en 1870 por los americanos.

Fue en el año 1802 cuando Lord Kelvin trató de asociar un generador eléctrico a un aeromotor para la producción de energía eléctrica. En 1892, en Dinamarca, país de importantes recursos eólicos, el profesor Paúl Le Court diseñó el primer aerogenerador eléctrico bajo los auspicios de un programa estatal, marcando el comienzo del desarrollo de la moderna tecnología eólica, ligado a la rotura de la ligadura de las turbinas eólicas con el bombeo de agua y la molienda. Se llegaron a instalar unos 120 aerogeneradores, con una potencia eléctrica máxima unitaria de unos 25 kW, antes de la primera guerra mundial [Ref. 14].

El estudio en los campos de la aerodinámica permitió alcanzar enormes progresos en los aeromotores, esto hasta el año 1961; desgraciadamente en ese año el precio del petróleo

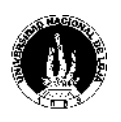

bajó, poniendo al kilowatt "eólico" a precios inaccesibles. Todas las máquinas fueron desmontadas y vendidas a precio de chatarra.

Desde el año 1973 ocurre el proceso inverso, impulsando programas de estudio y realización de aerogeneradores. La demanda en países industrializados era mínima en comparación con los países en vías de desarrollo que sintieron la necesidad por el obvio bajo costo de producción e instalación de estos aparatos en comparación a las ganancias retribuidas.

Actualmente la producción de aerogeneradores es grande, existen empresas dedicadas por completo a la producción de los mismos. Esto se debe a la gran demanda existente desde hace pocos años atrás. Alemania, es el país que lidera la generación de energía eléctrica, alcanzando una potencia que sobrepasa los 6000 MW, seguido por EE.UU. con mas de 2500 MW, Dinamarca, Inglaterra, Holanda, España y últimamente China [Ref. 15]. La tendencia actual es lograr turbinas en el orden de los megawatt y alta eficiencia lo mas cerca del limite teórico, así lo demuestran los modelos horizontales de la Nordtank ó Neg Micom con Aerogeneradores de 1,5 y hasta 3,5MW (ver anexo 6), y verticales hasta de 5Mw.

## **SITUACIÓN PROBLEMÁTICA. Antecedentes**

El planeta atraviesa por una etapa de suma preocupación en cuanto a la explotación de sus recursos energéticos naturales por cuanto se ha venido explotando desequilibradamente los mismos. Los combustibles fósiles son una muestra clara de ello, puesto que además de ser usados para la generación de energía eléctrica se emplean en todas las demás necesidades energéticas industriales. Los aspectos positivos que han brindado al desarrollo son bien conocidos por todos, sin ellos la sociedad industrial moderna no existiría; sin embargo, las consecuencias negativas que su uso

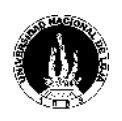

indiscriminado ha causado se han hecho conocer hasta hace poco tiempo, a partir de ello surgió el problema ecológico más grande con que el hombre tiene que enfrentarse en la actualidad. La emanación del  $CO<sub>2</sub>$  y otros gases, fenómeno que se lo atribuye al efecto invernadero [Ref. 4].

El Ecuador no podría estar exento de esta situación. La energía producida se la genera mediante la energía térmica y la hidráulica. Cuando las condiciones ambientales no son favorables los recursos hídricos disminuyen y por consecuencia se producen los racionamientos de energía eléctrica y el combustible no abastece para solventar este déficit, situaciones que perjudican notablemente el desarrollo del país.

La generación de energía eléctrica a través de la eólica es una de las alternativas de producción de energía eléctrica, puesto que existe una gran factibilidad para ello de manera especial en la región interandina en donde existen lugares que prestan las condiciones adecuadas para que el recurso eólico pueda ser explotado. Este tipo de energía no genera mayor impacto ambiental y además no requiere grandes flujos de dinero para su explotación.

El Honorable Consejo Provincial de Loja ha emprendido proyectos encaminados a la explotación de los recursos energéticos alternativos, en especial el aprovechamiento de la energía solar a través de paneles fotovoltaicos; y la eólica mediante aerogeneradores.

Los habitantes de muchos sitios pertenecientes a la provincia de Loja, no tienen el servicio de energía eléctrica (30% de la población rural) [Ref. 17]. Una de las principales razones para ello, es la distancia y a la que se encuentran con respecto a los centros poblacionales que sí cuentan con dicho servicio, y el bajo número de familias que se asientan en estos lugares.

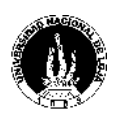

Un proyecto como el planteado, se lo puede considerar de desarrollo social, puesto que la inversión que se realice, no podría ser afrontada directamente por los usuarios, puesto que se supone, serán familias de bajos recursos las que se beneficiarán. Es por este motivo que las instituciones de desarrollo social, que no persiguen beneficios de lucro, sean quienes promuevan el desarrollo de este proyecto, como lo está haciendo el Consejo Provincial de Loja en el Proyecto eólico antes señalado.

#### **PROBLEMA**

La falta de servicio energético a familias que viven en lugares apartados de los centros poblacionales de la provincia de Loja, a pesar de contar con potencial eólico suficiente para generar energía eléctrica.

#### **OBJETIVOS DE LA INVESTIGACIÓN**

#### **Let OBJETIVO GENERAL**

Diseñar y simular los componentes principales de un aerogenerador que posibilite la construcción del mismo en la ciudad de Loja

#### **OBJETIVOS ESPECÍFICOS**

- Analizar el potencial eólico de la Provincia de Loja.
- Emplear los materiales existentes en la región para el diseño de los componentes mecánicos del aerogenerador.
- Diseñar y simular los componentes que inciden en el comportamiento del aerogenerador de pequeñas dimensiones.

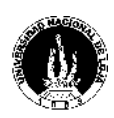

#### **PLANTEAMIENTO DE HIPÓTESIS**

#### **HIPÓTESIS GENERAL**

Es posible realizar el diseño de un aerogenerador modelo, en Loja, tomando en cuenta los materiales y equipos que se los encuentra en la región, el que servirá para dar servicio de energía eléctrica a familias que viven en lugares con potencial eólico considerable, que no cuentan con dicho servicio.

#### **HIPÓTESIS ESPECÍFICAS**

- El potencial eólico existente en la provincia de Loja posibilita la generación de energía eléctrica.
- Los materiales y equipos que se encuentran en el mercado de la región de Loja, pueden ser utilizados en la construcción algunos de los componentes mecánicos del aerogenerador.
- La simulación de los componentes de un aerogenerador permiten establecer el comportamiento general del mismo.

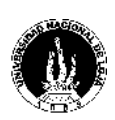

#### **CAPITULO I: MARCO CONTEXTUAL**

### **1.1 ASPECTOS SOBRE ENERGIA EÓLICA**

Las fuentes primarias de energía son, de tipo agotables y renovables. Dentro de las agotables están principalmente los combustibles fósiles y los materiales radiactivos, en tanto que a las renovables corresponde aquellas fuentes de energía provenientes del sol como la eólica, hidráulica, biomasa, y directamente la solar.

En la actualidad, el uso del viento constituye una de las fuentes de energía con mayor impulso y atractivo, como lo demuestra el hecho de que a nivel mundial, la potencia instalada de origen eólico es cada vez mayor y además no cesan de proliferar proyectos de construcción de nuevos parques eólicos; como ejemplo podemos mencionar que en Loja-Ecuador se han puesto en marcha proyectos ambiciosos de producción de energía eléctrica aprovechando el recurso eólico, respondiendo a factores de tipo social, ecológico y económico.

#### **1.1.1 ORIGEN Y PROCEDENCIA DEL VIENTO**

Todas las fuentes de energía renovables (excepto la mareomotriz y la geotérmica), e incluso la energía de los combustibles fósiles, provienen del sol. El sol irradia 174.423.000.000.000 kWh de energía por hora hacia la Tierra. En otras palabras, la Tierra es la que recibe  $1,74 \times 10^{17}$  W de potencia.

La energía eólica es una forma indirecta de energía solar, puesto que son las diferencias de temperatura y de presión inducidas en la atmósfera por la absorción de la radiación solar las que ponen en movimiento los vientos, constituyéndose este fenómeno en el origen del viento. Se calcula que un 2 % de la energía solar recibida por la Tierra se

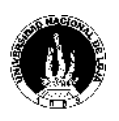

convierte en energía cinética de los vientos. Incluso teniendo en cuenta que sólo el 10 % de esta energía se encuentra disponible cerca del suelo, el potencial sigue siendo considerable; así, es difícil concebir en la actualidad la explotación de una parte notable de este potencial. Las zonas más favorables para la implantación de grandes motores eólicos son las regiones costeras y las grandes colinas cuya superficie es adecuada para que el viento no sufra el fenómeno de las perturbaciones que se lo analizará más adelante, donde vientos constates soplan regularmente, siendo necesario tener una velocidad media del viento superior a 6m/s [Ref. 16].

Las regiones alrededor del ecuador, a 0° de latitud, son calentadas por el sol más que las zonas del resto del globo. Este aire caliente es más ligero que el aire frío, por lo que subirá hasta alcanzar una altura aproximada de 10 km y se extenderá hacia el norte y hacia el Sur. Si el globo no rotase, el aire simplemente llegaría al Polo Norte y al Polo Sur, para posteriormente descender y volver al ecuador; pero esto no ocurre, ya que adquiere diversos comportamientos de dirección, velocidad, frecuencia, densidad, etc., de acuerdo a las condiciones meteorológicas en donde se desplaza.

#### **1.1.2 TIPOS DE VIENTO**

El viento se caracteriza por dos grandes variables respecto al tiempo: la velocidad y la dirección. De donde se derivan los diversos tipos de viento; por lo tanto, será extenso hacer referencia a cada tipo de viento, ya que existe una diversidad increíble de éstos, por lo cuál se abordará conceptualmente los que inciden sobre la provincia de Loja.

#### **1.1.2.1 VIENTOS ALISIOS**

Son vientos persistentes que soplan desde los anticiclones subtropicales hacia las regiones ecuatoriales, tienen su formación en el anticiclón del Atlántico con las grandes

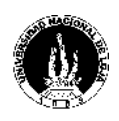

masas de agua fría provenientes del polo norte, soplan todo el año y con gran altura de techo en casi todo el planeta

#### **1.1.2.2 BRISA DE MAR**

Durante el día la tierra se calienta más rápidamente que el mar por efecto del sol. El aire sube, circula hacia el mar y crea una depresión a nivel del suelo que atrae al aire frío del mar, este fenómeno se lo conoce como brisa marina. Al anochecer existe un periodo de calma, cuando las temperaturas del suelo y el mar se igualan. Durante la noche, los vientos soplan en sentido contrario, normalmente se lo denomina brisa terrestre y tiene velocidades inferiores, debido a que la diferencia de temperaturas entre la tierra y el mar es más pequeña.

Por el comportamiento de este tipo de viento, se lo puede denominar como viento de las regiones costeras que soplan durante el día desde el mar hacia el suelo, debida al calentamiento diurno de la tierra.

#### **1.1.2.3 BRISA DE MONTAÑA**

Se caracterizan por tener masas de aire a bajas temperaturas y un contenido muy irregular de humedad, se originan en las laderas y valles andinos. Cuando las laderas y el aire próximo a ellas están calientes la densidad del aire disminuye, y el aire asciende hasta la cima siguiendo la superficie de la ladera. Durante la noche la dirección del viento se invierte, convirtiéndose en un viento que fluye ladera abajo. O sea es un sistema de vientos diurnos que soplan a lo largo del eje de un valle, subiendo por la pendiente de la montaña y el valle durante el día y bajando por la noche. Este efecto se produce sobre todo con tiempo calmo y cielo despejado. Se debe al calentamiento

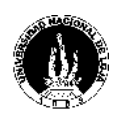

diurno del suelo. Si el fondo del valle está inclinado, el aire puede ascender y descender por el valle; este efecto es conocido como viento de cañón [Ref. 20].

# **1.1.3 CARACTERÍSTICAS DE LOS LUGARES CON POTENCIAL EÓLICO**

Analizando las características de los vientos, el lugar adecuado que puede ser utilizado debe presentar las siguientes cualidades:

- Un sitio debe tener una alta velocidad anual del viento.
- No debe haber obstrucciones a una milla o dos contra el viento
- La cima de una colina llana, redondeada y con pendientes suaves que esté en una llanura o una isla lacustre o marina, es un buen sitio.
- Una planicie o una playa abierta puede ser un buen lugar.
- Un desfiladero que produzca canalización del viento, también es bueno

## **1.1.4 LOS VIENTOS EN LA PROVINCIA DE LOJA**

Sin temor a equivocaciones Loja es un lugar privilegiado en cuanto a su potencial eólico, como lo manifiesta la Unidad Ejecutora de Energías Renovables del HCPL, a través de su página Web: "Loja ha sido calificado por la Dirección Nacional de Energías Renovables del Ministerio de Energía y Minas y organismos internacionales como el sitio donde existe el mayor promedio de velocidad media registrado sobre todo el territorio ecuatoriano factible de aprovecharse en el desarrollo de proyectos eólicos" [Ref. 17].

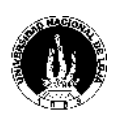

La provincia de Loja se encuentra ubicada al Sur del Ecuador, entre los 4<sup>°</sup> de latitud Sur y 75<sup>o</sup> de Longitud Oeste. Su ubicación: al Norte por la provincia del Azuay, al Sur por la República del Perú, al Este por la Provincia de Zamora Chinchipe, y al Oeste por la Provincia de el Oro y parte de Perú. Es una provincia caracterizada por la superficie irregular en donde el clima varía sustancialmente de un sector a otro a distancias relativamente cortas. Por tal razón, las direcciones del viento se ven perturbadas. Dichas perturbaciones se las puede enfocar por los siguientes fenómenos:

- *Las tormentas* que desvían la dirección dominante, como se hace patente en registros de cada región. Aunque en Loja y en el Ecuador en general, este fenómeno no se presenta con frecuencia, como ocurre en otros puntos del planeta como EE.UU. por poner un ejemplo.
- *Los obstáculos naturales*, bosques, cañadas, depresiones, edificios, etc. Estos obstáculos modifican la circulación de las masas de aire en dirección y velocidad, aspecto muy importante a ser tomado en cuenta cuando se requiere utilizar el recurso eólico.

El sitio que se tomará como referencia para el presente proyecto es el Cerro Villonaco por ser considerado uno de los sectores más elevados de la provincia y que cuentan con gran potencial eólico, y lo más importante que cuenta con la etapa de prefactibilidad ya concluida. Esta etapa del viento estudiada, es la que servirá de base de datos eólicos para la realización del presente proyecto, por ser el único lugar del Ecuador, que cumple el tiempo de monitoreo que se necesita para que en un determinado lugar, se monte una máquina eólica. El cerro, se encuentra orientado de Norte Sur y la dirección del viento es perpendicular al mismo, este cerro divide los valles de Loja y Catamayo, entre los que existe una gran diferencia de temperaturas medias que originan un gradiente de

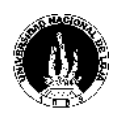

presiones que alimentan aún mas el viento aliso proveniente de oriente. La velocidad media anual determinada en este sitio es de 12 m/seg.

# **1.1.5 VARIACIONES DE LA VELOCIDAD DEL VIENTO EN EL TIEMPO**

## **1.1.5.1 FENÓMENOS INSTANTÁNEOS: RÁFAGAS.**

Son difíciles de caracterizar por constituirse por vientos de alta velocidad en periodos de tiempo muy cortos; para tener una idea aproximada de estas variaciones, se necesitan registros meteorológicos de vientos periódicos, de por lo menos 20 años hacia atrás.

Este fenómeno es de mucha importancia por cuanto las variaciones bruscas de la velocidad del viento inciden considerablemente sobre cualquier tipo de aeromotor ya que se debe toma en cuenta para el cálculo de los soportes, puesto que las máquinas eólicas se han de colocar sobre un soporte que resista el empuje del viento.

## **1.1.5.2 FENÓMENOS ESTACIONALES**

#### *Fenómenos mensuales*

Las variaciones mensuales dependen esencialmente del lugar geográfico y solo las estadísticas meteorológicas pueden predecir estas variaciones. Con ello, se determina qué meses del año son ventosos, para presentar mayor atención a su comportamiento.

#### *Fenómenos anuales*

Las variaciones anuales son periódicas con buena precisión en los datos, de modo que de un año a otro, es posible hacer una buena evaluación de la energía eólica recuperable en un lugar determinado. Con respecto a estas variaciones, en Loja no existe un registro anual;

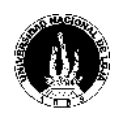

por lo que no se puede precisar con exactitud este fenómeno ni mucho menos hacer una comparación del comportamiento del viento entre un año y otro.

# **1.2 TEORÍA DE LOS AEROGENERADORES**

# **1.2.1 INTRODUCCIÓN**

Las máquinas empleadas para transformar la fuerza cinética del viento en electricidad reciben el nombre de turbinas eólicas o aerogeneradores. Si se utiliza directamente la energía mecánica, será un aeromotor simplemente. La fracción de energía capturada por un aerogenerador viene dada por el factor Cp, llamado coeficiente de potencia. Este coeficiente de potencia tiene un valor máximo teórico de 59,3% denominado límite teórico de Betz [Ref. 16]. Los primeros aerogeneradores tenían rendimientos del 10%, pero los más modernos utilizan sistemas de control de manera que operan siempre con la máxima eficiencia aerodinámica alcanzando valores de rendimiento próximos al 50%.

Los elementos que componen una máquina eólica son los siguientes, Soportes, Sistema de captación, Sistema de transmisión, Sistema de orientación, Sistema de regulación, Sistema de generación, Sistemas de apoyo.

Las consideraciones fundamentales en el diseño y funcionamiento de un aerogenerador están en los componentes estructurales, el peso del rotor, el diseño aerodinámico, el sistema de conversión eléctrica y el sistema de control.

Los aerogeneradores, tienen diversas aplicaciones específicas, ya sea eléctricas o de bombeo de agua, mediante el aprovechamiento y transformación de energía eólica en energía mecánica. Esta energía, es inagotable, no contamina; y aunque la instalación de

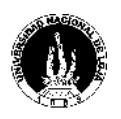

uno de estos aparatos es relativamente costosa en un principio y morosa; pero a la larga se sentirán los resultados positivos, especialmente en el campo económico y social.

Un aspecto muy importante que vale destacar, es la autonomía de producción, es decir, no se requiere que un aerogenerador esté instalado a la red, sino que su funcionamiento puede ser independiente, garantizando la producción de energía eléctrica con calidad. Por esta razón, los pueblos apartados de la red principal, se verán favorecidos que un aerogenerador sea instalado en sus comunidades.

## **1.2.2 CLASES DE AEROMOTOR.**

Actualmente existe una gran variedad de modelos de aerogeneradores, los mismos que se diferencia de acuerdo a lo siguiente:

- Por la posición del eje frente a la dirección del viento
	- Aeromotor de eje horizontal
	- Aeromotor de eje vertical
- $\overline{\phantom{a}}$  Por la posición de sus equipos con respecto al viento
	- A Barlovento
	- A Sotavento

Por el número de palas:

- **Monopala**
- **Bipala**
- **Tripala**
- **Multipala**

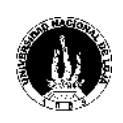

# **1.2.2.1 POR LA POSICIÓN DEL EJE FRENTE A LA DIRECCIÓN DEL VIENTO**

#### **Aeromotor de eje horizontal.**

Son las máquinas de eje paralelo a la superficie del terreno, las más difundidas y con rendimiento superior a las de eje vertical. La finalidad del rotor es la de convertir el movimiento lineal del viento en energía rotacional que pueda ser utilizada para hacer funcionar el generador. El mismo principio básico es el que se utiliza en las modernas turbinas hidráulicas, en las que la corriente de agua es paralela al eje de rotación de los álabes de la turbina

La mayor parte de la tecnología desarrollada en aerogeneradores se ha inclinado por los de eje horizontal (o "HAWTs", que corresponde a las siglas de la denominación inglesa "horizontal axis wind turbines"). La razón: todos los aerogeneradores comerciales conectados a la red se construyen actualmente con un rotor tipo hélice de eje horizontal.

## **Aeromotor de eje vertical**

Su característica principal es que el eje de rotación se encuentra en posición perpendicular al suelo. Son también llamados "VAWTs", que corresponde a las siglas de la denominación inglesa "vertical axis wind turbines". Existen tres tipos de estos aerogeneradores clásicos:

#### **Darrieus:**

Consisten en dos o tres arcos que giran alrededor del eje.

#### **Panemonas:**

Cuatro o más semicírculos unidos al eje central. Su rendimiento es bajo.

**Sabonius:**

*Pablo Jaramillo Serrano* <sup>24</sup>

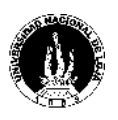

Dos o más filas de semicilindros colocados opuestamente.

La única turbina de eje vertical que ha sido comercialmente fabricada a todos los volúmenes es la máquina Darrieus, que debe su nombre al ingeniero francés Georges Darrieus, quien patentó el diseño en 1931 (fue producida por la compañía estadounidense FloWind, que quebró en 1997). La máquina Darrieus se caracteriza por sus palas en forma de C, que le hacen asemejarse a un batidor de huevos. Normalmente se construye con dos o tres palas.

Las principales ventajas teóricas de una máquina de eje vertical son:

1) Puede situar el generador, el multiplicador, etc. en el suelo, y puede no tener que necesitar una torre para montar la máquina.

2) No necesita un mecanismo de orientación para girar el rotor en contra del viento.

Las principales desventajas son:

- 1) Las velocidades del viento cerca del nivel del suelo son muy bajas, por lo que a pesar de que puede ahorrase la torre, sus velocidades de viento serán muy bajas en la parte más inferior de su rotor.
- 2) La eficiencia promedio de las máquinas de eje vertical no es la mejor.
- 3) La máquina no es de arranque automático (es decir, una máquina Darrieus necesitará un "empuje" antes de arrancar. Sin embargo, esto no constituye un gran conveniente, ya que puede utilizar el generador como motor absorbiendo corriente de red para arrancar la máquina).
- 4) La máquina puede necesitar cables tensores que la sujeten, utilizando un área considerable de terreno, que perjudica las labores especialmente de agricultura.

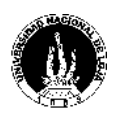

5) Para sustituir el cojinete principal del rotor se necesita desmontar el rotor, tanto en las máquinas de eje horizontal como en las de eje vertical. En el caso de las últimas, esto implica que toda la máquina deberá ser desmontada.

# **1.2.2.2 POR LA POSICIÓN DE SUS EQUIPOS CON RESPECTO AL VIENTO**

#### **A barlovento**

Las máquinas a barlovento o corriente arriba, se las denomina así por que tienen el rotor de cara al viento. La principal ventaja de los diseños corriente arriba es que se evita el abrigo del viento tras la torre. Por esta razón, la mayoría de los aerogeneradores tienen este diseño. Por otro lado, también hay algo de abrigo enfrente de la torre, es decir, el viento empieza a desviarse de la torre antes de alcanzarla, incluso si la torre es redonda y lisa. Así pues, cada vez que el rotor pasa por la torre, la potencia del aerogenerador cae ligeramente.

El principal inconveniente de los diseños corriente arriba es que el rotor necesita ser bastante inflexible, y estar situado a una cierta distancia de la torre. Además una máquina a barlovento necesita un mecanismo de orientación para mantener el rotor perpendicular a la dirección del viento.

#### **A sotavento**

Las máquinas corrientes abajo tienen el rotor situado en la cara a sotavento de la torre. La ventaja teórica que tienen es que pueden ser construidos sin un mecanismo de orientación, si el rotor y la góndola tienen un diseño apropiado que hace que la góndola siga al viento pasivamente. Sin embargo, en grandes máquinas ésta cualidad no se presenta, pues se necesitan cables para conducir la corriente fuera del generador; si la

#### *Pablo Jaramillo Serrano* <sup>26</sup>

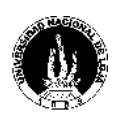

máquina ha estado orientándose de forma pasiva en la misma dirección durante un largo periodo de tiempo y no dispone de un mecanismo de orientación, los cables pueden llegar a sufrir una torsión excesiva.

Un aspecto más importante es que el rotor puede hacerse más flexible. Esto supone una ventaja tanto en cuestión de peso como de dinámica de potencia de la máquina, es decir, las palas se curvarán a altas velocidades del viento, con lo que quitarán parte de la carga a la torre. El inconveniente principal es la fluctuación de la potencia eólica, debida al paso del rotor a través del abrigo de la torre. Esto puede crear más cargas de fatiga en la turbina que con un diseño corriente arriba.

## **1.2.2.3 POR EL NÚMERO DE PALAS.**

#### **Una pala**

Al tener sólo una pala estos aerogeneradores precisan un contrapeso en el otro extremo para equilibrar. La velocidad de giro es muy elevada. Su gran inconveniente es que introducen en el eje unos esfuerzos muy variables, lo que acorta la vida de la instalación.

#### **Dos palas**

Los diseños bipala de aerogeneradores tienen la ventaja de ahorrar el coste de una pala y, por supuesto, su peso. Sin embargo, suelen tener dificultades para penetrar en el mercado, en parte porque necesitan una mayor velocidad de giro para producir la misma energía de salida. Esto supone una desventaja tanto en lo que respecta al ruido como al aspecto visual.

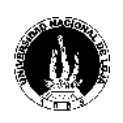

#### **Tres palas**

La mayoría de los aerogeneradores modernos tienen este diseño, con el rotor mantenido en la posición corriente arriba (barlovento), usando motores eléctricos en sus mecanismos de orientación. Este diseño tiende a imponerse como estándar al resto de los conceptos evaluados. La gran mayoría de las turbinas vendidas en los mercados mundiales poseen este diseño.

#### **Multipalas**

Con un número superior de palas o multipalas. Se trata del llamado modelo americano, debido a que una de sus primeras aplicaciones fue la extracción de agua en pozos de las grandes llanuras de aquel continente. No son utilizados para la generación de corriente eléctrica, puesto que las turbinas con muchas palas o con palas muy anchas (turbinas con un rotor muy sólido), estarán sujetas a fuerzas muy grandes, cuando el viento sople a velocidades muy elevadas, lo cual ocasionaría esfuerzos incontrolables en varios de los elementos o componentes del aerogenerador, limitando su vida útil.

#### **1.2.3 CURVA DE POTENCIA DEL AEROGENERADOR**

La curva de potencia es la característica que define a un aerogenerador. Significa la potencia que entregará el aerogenerador para cada velocidad del viento. El modelo del aerogenerador que se diseñará, no contiene un sistema de regulación de las palas que permita controlar la potencia en función de la velocidad del viento, por ser fijas o de paso fijo. En la figura 1.1, se tiene un ejemplo ilustrativo de la potencia de un aerogenerador.

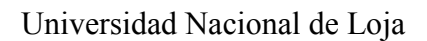

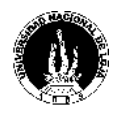

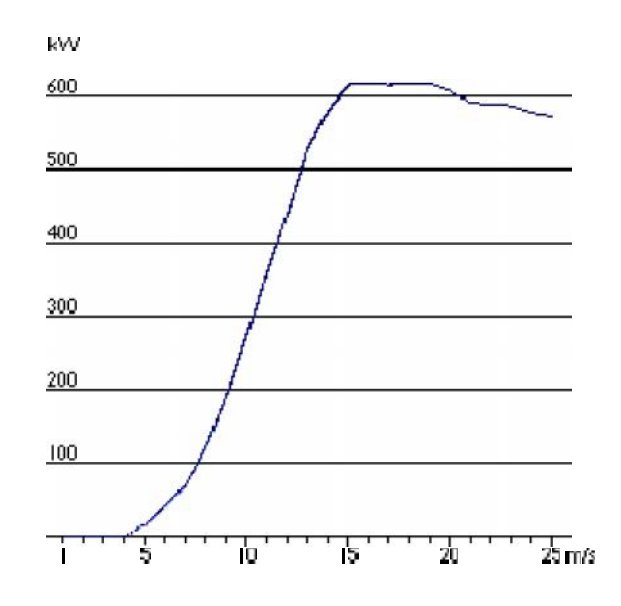

**Fig. 1.1 Curva de potencia. Aerogenerador de 600kw**

# **1.2.4 COMPONENTES DEL AEROGENERADOR 1.2.4.1 PALAS DEL ROTOR**

Son las que captan el viento y transmiten su potencia hacia el buje, su diseño es muy parecido al del ala de un avión. Constituye el elemento principal que conforma el rotor, ya que del diseño de éstas, depende el rendimiento al que pueda llegar a entregar la máquina. Por tal razón, es de suma importancia calcular cuidadosamente tanto la longitud, la anchura, el perfil como los materiales a utilizar en las palas.

#### **Longitud:**

La potencia deseada y la velocidad del viento son los factores determinantes para encontrar la longitud de las palas.

## **Perfil:**

El perfil constituye el ángulo de ataque del viento, el mismo que varía en función del par deseado. El perfil es el factor trascendental a tomar en cuenta para determinar el rendimiento de las palas, por lo que se dará una mayor explicación de este aspecto.

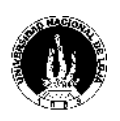

La herramienta tradicional y aún hoy fundamental para obtener un perfil adecuado para diferentes condiciones son los ensayos en túneles de viento. El resultado de estos trabajos, en el caso de ser públicos, se puede encontrar en una variedad de catálogos e informes emitidos por diversas entidades.

Los primeros ensayos en túneles de viento, alrededor del año 1920, fueron realizados en Göttingen y durante 25 años casi todos los aviones utilizaban los perfiles diseñados y experimentados en este laboratorio. Luego aparecieron las investigaciones de NACA (National Advisory Committe of Aeronautics), de Estados Unidos y entidad predecesora de la NASA, donde se analizaron y codificaron una gran variedad de perfiles dando lugar a uno de los más completos catálogos.

Los perfiles utilizados tradicionalmente en el diseño de turbinas eólicas son los mismos que para la industria aeronáutica y particularmente los de las familias empleadas en los rotores de helicópteros, tipo NACA 44XX o NACA 230XX. De esta forma los catálogos antes mencionados están dedicados a números de Reynolds más bien altos, siendo nuestra aplicación de bajos y medios valores. Es por esto que usualmente se recurre a catálogos de perfiles para aplicaciones de aeromodelismo [Ref. 19].

A la hora de elegir una sección aerodinámica debe tenerse en cuenta la aplicación. En este sentido, en las turbinas de paso fijo o "stall controlled" las características en la zona de entrada en pérdida del perfil son muy importantes, siendo el criterio de selección el de limitar el coeficiente de sustentación máximo a valores moderados y mantenidos en un amplio rango de ángulos de ataque, rediseñando el diámetro y las distribuciones de cuerdas para incrementar las potencia extraída a carga parcial. Por el contrario, en máquinas de paso variable o "pitch controlled" se buscan perfiles de alta eficiencia

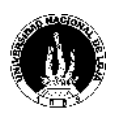

aerodinámica en la zona de máximo coeficiente de sustentación ya que la naturaleza del control de paso permite optimizar el rendimiento de la máquina mediante este ajuste.

Los temas de más interés hoy en día en este campo son, por ejemplo, controlar las influencias de las deposiciones acumuladas en borde de ataque durante la operación y su influencia en las características del perfil. La tendencia actual en el diseño de rotores de turbinas de viento, referida a la selección de la forma transversal de las palas, es adoptar un perfil particularizado para cada sección estudiada de la misma a lo largo de la envergadura.

Usualmente, siguiendo estos lineamientos, la elección del perfil óptimo aerodinámicamente conduce a adoptar perfiles muy delgados. Sin embargo no se debe dejar de contemplar que esta pala es una estructura que debe soportar en buenas condiciones las diversas y complejas cargas tanto de origen aerodinámico como vibratorias. Por esto, ineludiblemente se debe alcanzar una situación de compromiso entre la máxima área transversal necesaria para un óptimo rendimiento aerodinámico y la mínima que soporte los esfuerzos a los que está sometida la pala para los materiales constituyentes de la misma y su conformación estructural interna.

Cabe destacar que otro de los factores con que se debe contar en el diseño del rotor es la posibilidad y/o simplicidad de fabricación de la pala, íntimamente ligada al costo de la misma, pensando desde ya que el diseño al que se llegará será de una geometría ciertamente complicada, con distribución de cuerdas variable y ángulos de torsión también variables con respecto a la distancia al centro del rotor.

#### **Anchura:**

La anchura de las palas del aerogenerador influyen en el par de arranque, factores proporcionales entre sí. Para grandes máquinas se prefieren las palas finas y ligeras,

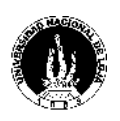

debido que a mayor área, las fuerzas que actúan sobre las mismas son mayores, especialmente la gravitacional y la provocada por los vientos que inciden directamente sobre las mismas.

### **Materiales:**

Los materiales a utilizarse en la construcción de las palas, son de trascendental importancia, puesto que la calidad del aerogenerador está en función de ello, por lo cual se debe realizar un análisis detenido en cuanto a la elección del tipo de material a usar.

La mayoría de las modernas palas de rotor de grandes aerogeneradores están fabricadas con plástico reforzado con fibra de vidrio ("GRP"), es decir, poliéster o epoxy reforzado con fibra de vidrio.

Utilizar fibra de carbono o aramidas (Kevlar) como material de refuerzo es otra posibilidad, pero normalmente estas palas resultan ser demasiado costosas para grandes aerogeneradores. Los materiales compuestos de madera, madera-epoxy, o maderafibra-epoxy aún no han penetrado en el mercado de las palas de rotor, aunque existe un desarrollo continuado en esa área. Las aleaciones de acero y de aluminio tienen problemas de peso y de fatiga del metal, respectivamente. Actualmente sólo son utilizados en aerogeneradores muy pequeños [Ref. 19].

Por los aspectos antes descritos, se puede sugerir que el material elegido, debe procurar tener las siguientes características:

- Ligero
- Homogéneo
- Indeformable
- Resistencia a la fatiga mecánica
- Resistencia a la erosión y corrosión

#### *Pablo Jaramillo Serrano* <sup>32</sup>

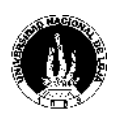

Bajo costo.

## **1.2.4.2 LA GÓNDOLA**

La góndola constituye el armazón que contiene o cubre, entre otros componentes: El generador eléctrico, el multiplicador y los sistemas de control, orientación y freno. Su diseño, depende en muchos de los casos a la situación del medio en que se va a instalar al aerogenerador; debido a que el recubrimiento de este componente, debe tener recubrimientos anticorrosivos y demás características que permitan tener una vida útil adecuada.

### **1.2.4.3 EL MULTIPLICADOR**

Para poder aprovechar la energía mecánica obtenida en el rotor es necesario un sistema de transmisión. La energía mecánica se puede transmitir como tal o mediante poleas, engranajes o utilizando un sistema cigüeñal-biela, su objetivo es el de multiplicar o incrementar la velocidad de giro del rotor. El multiplicador está ubicado entre el aeromotor y el generador. Se requiere de él, cuando se trata de aerogeneradores cuyas palas tienen un gran diámetro y por tanto velocidades relativamente bajas (< 200 r.p.m.). Es por ello que la velocidad de rotación tiene una relación inversa al diámetro del rotor; entonces para tener un buen rendimiento, es necesario aumentar las revoluciones del aeromotor a través de un multiplicador, antes de acoplarlo al generador.

#### **1.2.4.4 EL GENERADOR ELÉCTRICO**

El generador eléctrico, es aquel que transforma la energía mecánica entregada por el rotor, en energía eléctrica. Existen dos tipos de generadores eléctricos, los de corriente

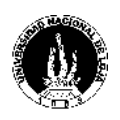

continua que se los conoce como dinamos; y, los que generan corriente alterna, en donde encontramos dos clases, los generadores sincrónicos y los asincrónicos.

Los generadores de corriente continua (dínamos), no se los utiliza en aerogeneradores puesto que sus características no son las más adecuadas para ser aprovechadas. El principal inconveniente de la dínamo es la presencia de escobillas y colectores, que requieren un mantenimiento periódico. Por otra parte, la dínamo es más pesada y cara que un generador de corriente alterna [Ref. 18]. Solo se destina para la carga de baterías.

En cuanto a los generadores de corriente alterna, se requiere un rectificador para la carga de baterías. A pesar de los inconvenientes propios de alternador, su utilización está generalizada y permite ser aprovechada para generar energía eléctrica.

Los generadores sincrónicos de pequeña y mediana potencia, en la práctica, no son muy usados. Hay varias razones para que así sea, una de ellas es que los imanes permanentes tienden a desmagnetizarse al trabajar en los potentes campos magnéticos en el interior de un generador. Otra de las razones es que estos potentes imanes (fabricados a partir de tierras raras, como el neodimio) son bastante caros, lo que incrementaría el costo del aerogenerador en su conjunto.

Los generadores asincrónicos de corriente alterna, son los que de mejor manera se los puede adaptar a la generación eléctrica a través de la energía eólica, puesto que sus características, así lo permiten. Por tal motivo, se hará a continuación un análisis más completo del comportamiento del generador asincrónico.

#### **1.2.4.4.1 Generadores Asincrónicos**

La máquina asincrónica genera corriente alterna y para una misma potencia son más ligeros, baratos y de mayor rendimiento que las dínamos.

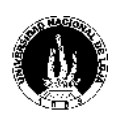

Su funcionamiento se basa principalmente en que la velocidad de rotación es menor que la del campo magnético del estator y depende de la carga. Puede funcionar como generador o como motor; pero para ser utilizado como generador debe atenerse a los siguientes requerimientos:

- Se requiere que la máquina gire a mayor velocidad que la sincrónica, lo cual físicamente se explica así: el campo gira en sentido inverso respecto al régimen motor ocurriendo una inversión del sentido de las corrientes del rotor respecto al régimen motor, por tal razón, varía los signos de la f.e.m. del rotor y de la componente activa de la corriente de éste, trayendo consigo que varíe el signo del momento rotacional, o sea, este último actúa en contra del sentido de rotación ocasionando un frenaje. A consecuencia de la rotación de la corriente del rotor casi 180°, también gira en sentido de rotación de las agujas de reloj la corriente del primario, debido a esto las componentes activas del primario varían de signo, permitiendo de esta manera que la máquina ya no consume como régimen de motor, sino que entrega a la red corriente y potencia activa, o sea, trabaja en régimen generador.
- Se requiere de una fuente reactiva externa para crear el campo magnético.
- Se necesita de un deslizamiento negativo para esta operación, pero no menor al deslizamiento crítico debido a que en esta región el funcionamiento de la máquina se vuelve inestable. De acuerdo a las restricciones de las pérdidas, del calentamiento y de la conservación de una alta eficiencia, en este régimen son posibles valores de deslizamiento del mismo que en régimen motor, este puede tomar valores entre  $-0.02$  y  $-0.05$  para su funcionamiento
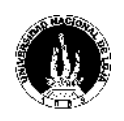

óptimo, necesitándose que éste muestre valores lo más cercanos a cero para así disminuir las pérdidas, alcanzando un mejor rendimiento la máquina. Esto podemos observarlo en la figura 1.2.

La ecuación de la velocidad de rotación de la máquina está directamente relacionada con el deslizamiento:

$$
s = \frac{n_s - n_r}{n_s} \tag{1.1}
$$

Donde: n<sub>r</sub> será la velocidad del rotor que debe crecer por encima de la velocidad del campo magnético del estator n<sub>s</sub>, hasta hacer al deslizamiento *s* negativo, sólo así se logra invertir el momento sin variar el sentido de giro.

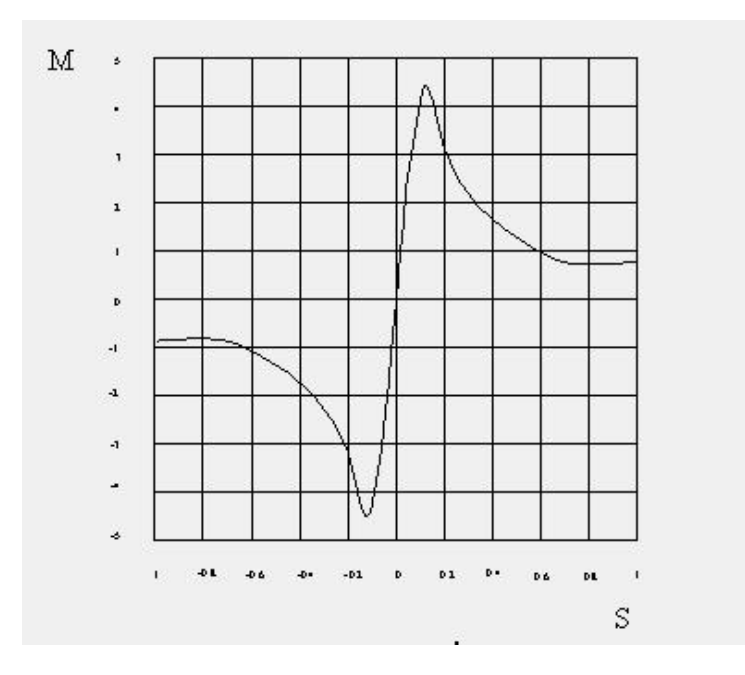

**Fig. 1.2 características mecánicas de la máquina asincrónica**

Esta máquina en su régimen como generador, puede ser operadas como:

- Generador de inducción (asincrónico) conectado a línea.
- Generador de inducción autónoma.

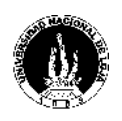

En caso de que el generador está conectado a la red, consume de ésta una corriente (IL) igual a la de magnetización  $(I_m)$ , al mismo tiempo produce una corriente activa  $(I_a)$  en fase con la tensión de línea  $(U_a)$ , que es entregada y consumida por las cargas eléctricas conectadas. La red al tener potencia infinita respecto al generador impone la frecuencia, por lo que en este caso se procura que las tensiones sean iguales. Estas actúan como compensador de reactivos debido a que la creación de su campo principal lo hace con el reactivo circulante en la línea, y puede asumir una potencia reactiva inductiva de la misma magnitud de la que puede entregar, para lo cual el esquema de la figura 2.3 lo demuestra, cuando el interruptor P está abierto, K se encuentra cerrado.

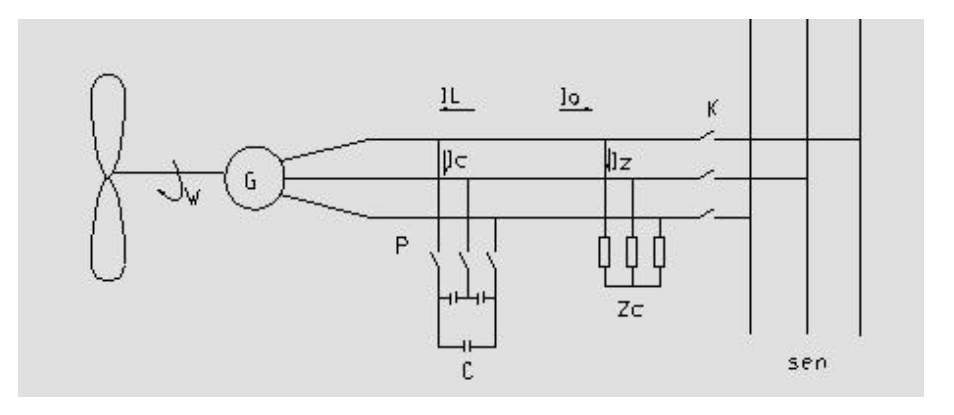

**Fig. 1.3 Esquema de montaje experimental**

Si el generador trabaja conectado a una red local aislada, el reactivo necesario hay que proporcionarlo con condensadores, constituyendo su excitación al regular la tensión, para asegurarse una velocidad constante o variable, dependiendo de la carga para de esta manera mantener la frecuencia. Cuando a sus terminales se conecta un banco de condensadores con una capacidad tal que la corriente consumida por ellos I<sup>c</sup> sea igual en magnitud pero desfasadas 180º respecto a la corriente de línea, se logra anular la corriente de magnetización consumida de la red (ver figura 2.2 cuando el interruptor P está cerrado y K está abierto). Por esta razón podemos establecer:

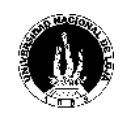

Universidad Nacional de Loja

$$
I_t + I_c = 0
$$
  

$$
I_t = Ic
$$

Gráficamente se lo puede establecer en la figura 2.4, donde lo expuesto se demuestra vectorialmente.

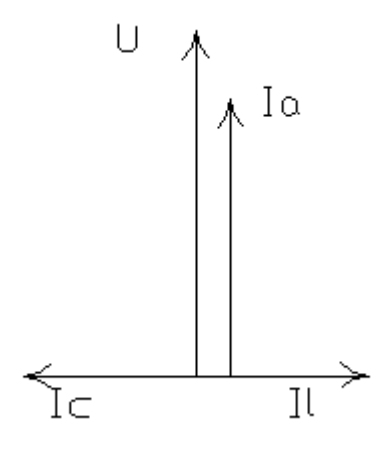

**Fig. 1.4 Diagrama Vectorial**

Una vez establecido el sistema y la carga de los condensadores, el sistema estará en condiciones de trabajar de forma autónoma y con autoexitación de la red. En este caso la máquina consume una corriente  $I_L = I_m$  y los condensadores consumen una corriente  $I_c = I_L$ .

De lo explicado anteriormente, se deduce que:

- 1. Los condensadores serán fuertes de corriente reactiva de magnetización para el generador  $I_L = I_m$ .
- 2. La máquina asincrónica consume de la red corriente reactiva inductiva y entrega una corriente activa
- 3. Los condensadores consumen de la red o del generador una corriente capacitiva desfasada en 180° a la corriente inductiva útil del generador.

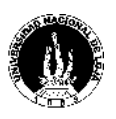

4. La capacidad de este banco de condensadores varía en dependencia de la carga conectada

Si la carga es puramente activa, la potencia de los condensadores debe igualarse a la potencia reactiva de magnetización del generador. Si esta es ahora compleja R-L se necesita aumentar la potencia de estos para que cubra también la potencia reactiva de la carga. Si por el contrario, la carga entonces es R-C, se necesitará una menor potencia de éstos. De forma general la capacidad necesaria para la obtención de la tensión nominal del generador asincrónico con conexión de diferentes tipos de carga a sus terminales estará dada por la siguiente ecuación:

$$
Q_c = \frac{m_s * U_c^2}{X_c} = Q_g + Q_L = P_g * t g \varphi_q + P_L * t g \varphi_L
$$
 1.3

Tomándose como  $(P_{nom} = P_g = P_L)$  tenemos que:

$$
C = \frac{P_{nom} * (tag\rho_g + t g \rho_L)}{2 * \pi * f * m * U_c^2}
$$

Donde:

P<sup>L</sup> = Potencia activa de la carga

 $P_g$  = Potencia activa del generador

Pnom = Potencia nominal del sistema

- $Q<sub>g</sub>$  = Potencia reactiva consumida por el generador
- $Q_c$  = Potencia reactiva que aportan los condensadores
- $Q<sub>L</sub>$  = Potencia reactiva consumida por las cargas eléctricas
- $C =$  Capacidad de los condensadores
- m = número de fases del estator

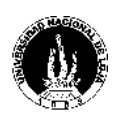

## $f = frecuencia$

El proceso de autoexitación de la máquina se produce por la carga del condensador al valor de la f.e.m. remanente producto del flujo remanente propio del hierro de la máquina y luego la respectiva descarga a la bobina del estator.

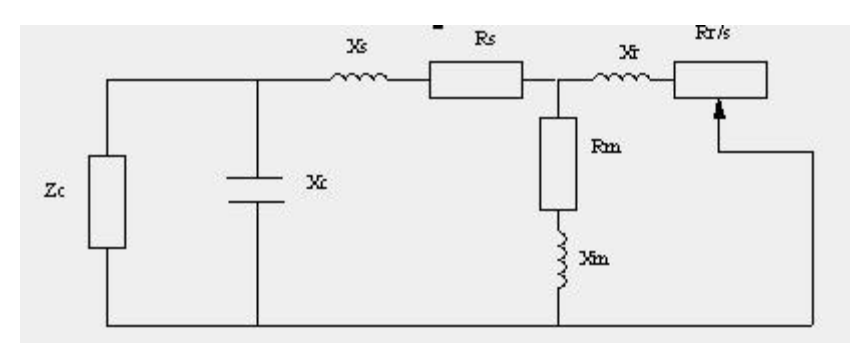

### **Fig. 1.5 Esquema equivalente de un generador asincrónico**

En la figura 1.5, se muestra un circuito equivalente de un generador asincrónico en donde se tiene en cuenta los parámetros como la reactancia de dispersión del rotor y del estator ( $X\sigma_r$ ,  $X\sigma_s$ ) y la reactancia de magnetización  $X_m$  para así determinar la capacidad de los condensadores mediante las ecuaciones siguientes:

Reactancia de los condensadores:

$$
X_c = \frac{1}{\omega_s \cdot C} \tag{1.5}
$$

Corriente de los condensadores:

$$
I_c = \frac{E_{rem}}{X_c} = E_{rem} * C * \omega_s
$$

Potencia de los condensadores:

$$
Q_c = X_c * I_c^2 \tag{1.7}
$$

Donde:

 $\omega_s$  es la velocidad angular del estator en rad/seg

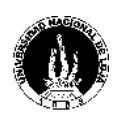

Erem es la Fem. que surge debido a las características magnéticas propias del material del cual están constituidas las máquinas.

En la figura 1.6, se puede observar que la Fem. inducida en el estator de la máquina respecto a la corriente de magnetización I<sup>m</sup> o con respecto a la corriente de los condensadores, en forma de una curva de vacío o de magnetización  $(X\sigma_s, X\sigma_m)^*I_c$  la variación de voltaje del condensador respecto a su corriente  $U_c = I_c * X_c$  está determinada por la recta, mostrándose a su vez el proceso de autoexcitación de forma escalonada.

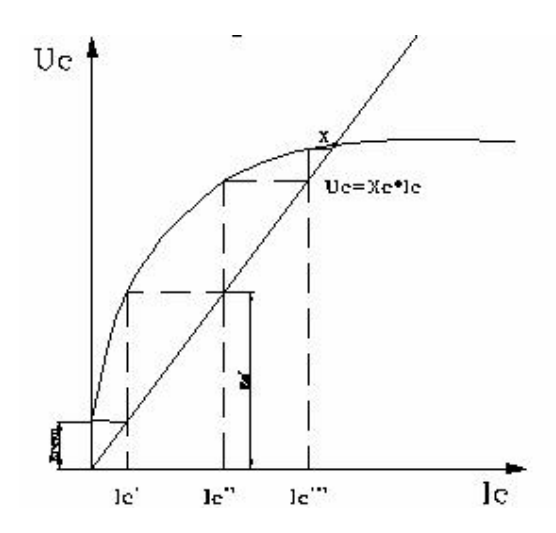

**Fig. 1.6 Proceso de autoexcitación de un generador asincrónico**

Haciendo un análisis más profundo tenemos que:

$$
I_c = \frac{E_{rem}}{X_c}
$$

Esta corriente inducirá en el estator una Fem. "E1", provocando a su vez una corriente "Ic'' que dará lugar a otra Fem. en el estator "E1", continuándose este proceso hasta que al aumentar en gran medida la saturación, la reactancia de magnetización disminuya tanto que de lugar a igualarse a la tensión del condensador (punto x del gráfico 1.6). Esta condición puede ser expresada a través de la siguiente ecuación:

$$
(X\sigma_1 + X_m)^* I_c = X_c * I_c
$$

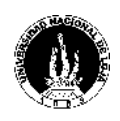

De lo expuesto anteriormente se deduce que la capacidad necesaria para la excitación del generador para una determinada frecuencia se puede calcular de otra manera a través de la siguiente ecuación:

$$
C = \left[ \frac{1}{(2 \ast \pi \ast f)^2 \ast (L_s + L_m)} \right]
$$
 1.10

 $L<sub>s</sub>$  = Inductancia del estator

 $L_m$  = Inductancia de magnetización

#### **1.2.4.4.2 Factores que afectan la frecuencia generada**

Trabajando el generador bajo condiciones nominales se puede observar cómo la reactancia inductiva y el voltaje inducido por el entrehierro van a ser proporcionales a la frecuencia, mientras que la reactancia capacitiva variará inversamente.

En lo que respecta al generador, en las curvas de las características mecánicas de la máquina como indica la figura 1.2, se muestra que el deslizamiento es pequeño y negativo. Las cargas eléctricas no pueden ser incrementadas más allá del punto en el cual el momento desarrollado es máximo y el deslizamiento es crítico ya que en este punto la operación se vuelve inestable y la generación no es posible. La frecuencia de salida estará dada por:

$$
f = \frac{p^* \omega}{2^* \pi^* (1 - s)}
$$
 1.11

p es el número de pares de polos

- , es la velocidad angular
- s, es el deslizamiento

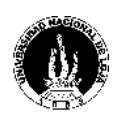

## **1.2.4.4.3 Excitación y voltaje generado**

Para que el voltaje de salida sea desarrollado cuando un generador asincrónico aislado es sometido a una velocidad por el eje, dos condiciones deben existir: la primera que el núcleo del rotor debe tener algún magnetismo remanente, y la otra que la máquina debe tener suficiente excitación capacitiva conectada a sus terminales. El núcleo del rotor no necesita estar altamente magnetizado, normalmente la operación anterior de la máquina habrá dejado con suficiente magnetismo o también conectado a una batería a dos terminales cualesquiera del estator, se lograría dicho objetivo.

Para un aumento de la corriente en la carga y la corriente del estator para frecuencia constante y un carácter activo activo-inductivo de la carga, la tensión del generador tiende a disminuir por dos razones:

- Por la disminución de la caída de tensión  $(I_1 * Z_1)$  en la bobina del estator.
- $\bullet$  Por la disminución de la Fem. E<sub>1</sub> como resultado de la disminución del flujo magnético de la máquina. Esto se entiende como que por el aumento de la carga, disminuye la reactancia de la rama de magnetización, lo que provoca una disminución de la corriente de magnetización. Si se mantiene constante la velocidad de rotación del rotor del generador y aumenta la carga, entonces la tensión disminuye con la disminución de la frecuencia. Para la estabilización de la tensión en estos casi se puede regular la velocidad de rotación ó la corriente en la rama de magnetización. El método más utilizado consiste en la variación de la potencia reactiva, la cual circula en la máquina desde los condensadores.

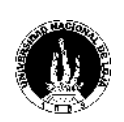

## **1.2.4.5 LA TORRE DE SOPORTE**

La torre es aquella que soporta el peso de la góndola y el rotor. Su construcción debe atender a varias consideraciones importantes:

- *Su altura.* El aerogenerador debe estar situado por encima de las perturbaciones causadas por el terreno.
- *Su frecuencia.* Cualquier máquina giratoria es siempre asiento de vibraciones; es por tanto esencial que la frecuencia propia de la torre sea muy diferente a la frecuencia de las vibraciones (fundamentales y armónicas), engendradas por el aerogenerador.
- *Mantenimiento.* El acceso a la torre debe ser fácil para su buen mantenimiento. Es aconsejable utilizar torres que presten la seguridad necesaria para el personal que realiza el mantenimiento de la misma.
- *Robustez.* La torre deberá resistir las sobrecargas producidas, como: esfuerzos ocasionados por funcionamiento anormal, ráfagas de viento, turbulencias y demás fenómenos que atentaren contra la integridad física del aerogenerador en conjunto.
- *Forma.* Preferiblemente no angular, para evitar esfuerzos innecesarios en la misma torre mejorando así el flujo de corrientes de aire.

## **1.2.5 SISTEMAS DE ORIENTACIÓN**

Los sistemas de orientación sólo son necesarios en las máquinas eólicas de eje horizontal. Uno de los principales problemas que plantean los aerogeneradores de eje horizontal es la necesidad de su orientación, de forma que el viento incida perpendicularmente al disco barrido por el rotor, con el fin de obtener la máxima potencia a base de hacer incidir la mayor cantidad posible de masa de aire en

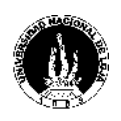

movimiento y así obtener la mayor cantidad posible de energía cinética; con este fin existen diversos sistemas que permiten la orientación de la máquina, como:

a) Un sistema de orientación accionado por rotores auxiliares

b) Un servomotor controlado electrónicamente

c) Un sistema de orientación por efecto de la conicidad que se da a las palas en su disposición y montaje sobre el cubo del rotor.

d) Una cola o veleta que es un método muy eficaz sobre todo en máquinas pequeñas. Son dispositivos de orientación situados en la parte superior extrema de la góndola y tienen por misión orientar la aeroturbina en la dirección perpendicular al viento. Están constituidas por una superficie plana metálica o de madera, sobre la que el viento ejerce una presión en el momento en que no están orientadas paralelamente en la dirección del mismo, provocando un par de giro que orienta la máquina.

Utilizando el esquema de la figura 1.7, si **m** es la distancia entre el centro de gravedad de la placa que conforma la veleta y el eje de giro vertical de la máquina y **s**a la distancia entre el plano barrido por las palas y dicho eje de giro se debe cumplir que,  $m = 4$  s [Ref. 20].

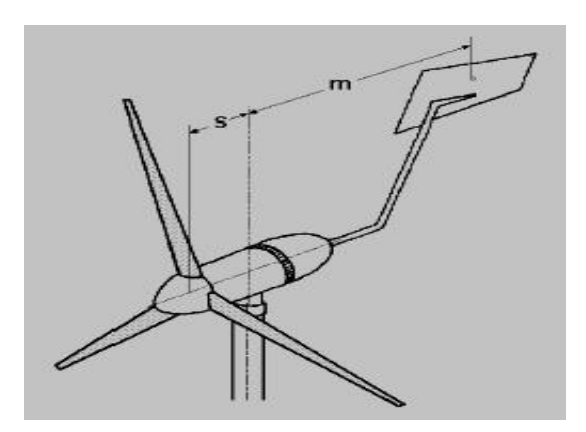

**Fig. 1.7 Sistema de orientación del rotor**

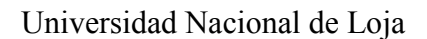

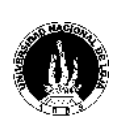

## **1.2.6 SISTEMAS DE REGULACIÓN**

Los sistemas de regulación tienen por objeto controlar la velocidad de rotación, evitando las fluctuaciones producidas por la velocidad del viento. Los sistemas más sencillos operan sólo cuando los vientos superan los 25m/s, frenando el rotor.

El sistema de regulación más sencillo es el de "puesta en bandera", que produce un frenado al situar el rotor paralelo al viento; el rotor es devuelto a su posición normal cuando la velocidad del viento disminuye. El sistema de paso variable es probablemente la forma de regulación más eficaz y actúa variando el ángulo de ataque de las palas, lo que hace variar el rendimiento aerodinámico y en consecuencia la potencia absorbida. Esto se lleva a cabo con ayuda de diversos mecanismos, que varían según el tamaño y características de la máquina eólica.

No sólo se puede regular la velocidad de giro de la máquina actuando sobre el rotor; también se puede actuar sobre el eje motor, realizándose el control de la potencia mediante el frenado del mismo. El freno puede ser de zapatas, de disco o de tipo electromagnético y puede actuar por distintos mecanismos. Aunque este sistema tiene que realizar esfuerzos mayores, posee la ventaja de ser más sencillo y de encontrarse ya comercializado, hecho que disminuye considerablemente sus costes.

Para poder aprovechar la energía mecánica obtenida en el rotor es necesario un sistema de transmisión. La energía mecánica se puede transmitir como tal o mediante poleas, engranajes o utilizando un sistema cigüeñal-biela. Cuando se desea generar energía eléctrica es necesario primero aumentar la velocidad de giro del rotor, que suele ser inferior a las 200 r.p.m., antes de accionar el generador. Ello se logra con un multiplicador, que puede ser de diferentes tipos. Se logran así velocidades de giro de varios miles de revoluciones por minuto, que permiten accionar generadores eléctricos.

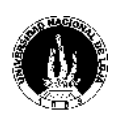

### **1.2.7 SISTEMAS DE APOYO.**

La estación eólica deberá disponer de un medio para el almacenamiento de la energía producida, esto con el fin de abastecimiento en períodos de calma atmosférica. En general el medio más accesible para este propósito son los acumuladores de plomo. Por tal motivo, se hará referencia global los aspectos más importantes desde el punto de vista de su utilización como fuentes primarias de alimentación.

### **1.2.7.1 BATERÍAS**

Se conoce con el nombre de baterías de acumuladores o simplemente baterías o acumuladores, a los generadores electroquímicos reversibles, o sea aquellos que tienen la propiedad de poder ser cargados, para que la energía eléctrica acumulada en forma de energía química, pueda ser devuelta a una carga que se conecta entre los dos polos [Ref. 7].

Los principales datos que constan en una batería son su voltaje y su capacidad de almacenamiento que se mide en Watt-hora o Ampere-hora, lo cual es equivalente puesto que: n<sup>o</sup> de watt-hora = n<sup>o</sup> de amperios-hora \* voltaje

Existen diversos tipos de baterías, diferenciados por sus componentes, las que se destacan son las de Plomo ácido, Níquel-Hierro, Níquel-Cadmio, Plata-Cinc, Plata- Cadmio, Dióxido de Manganeso y de Mercurio. La elección de éstas, depende de las necesidades de alimentación (voltaje, potencia, autonomía, variaciones permitidas, etc.). Una batería se compone generalmente por, Placas positivas, Placas negativas, Conexiones, Recipiente, Separadores y el electrolito. La capacidad se la determina de acuerdo a la duración de la descarga, que por lo general los fabricantes dan como dato la capacidad para una descarga de 10 horas, también depende de la temperatura. Las temperaturas

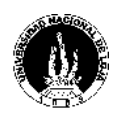

altas aumentan la capacidad; pero reducen su vida útil. Mientras que las temperaturas bajas (mayores a la de congelación) disminuyen su capacidad [Ref. 5].

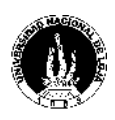

# **CAPÍTULO II. CÁLCULO, DISEÑO Y SIMULACIÓN DE LOS COMPONENTES DEL AEROGENERADOR**

# **2.1 CÁLCULO Y DISEÑO**

Para realizar el cálculo y diseño del aerogenerador, primeramente se hace un análisis de consumo de energía eléctrica a las familias rurales mediante la tabla de consumo de carga [Ref. 21] en donde se estima que el consumo de una familia rural es de 20 a 25KWh mensual. Esto con el propósito de determinar la potencia que debe entregar el aerogenerador, de tal manera que los cálculos realizados vayan siempre en función de este dato.

Se pretende alcanzar una óptima eficiencia del órgano más importante de un Sistema Conversor de Energía Eólica, (S.C.E.E), destinado a la producción de energía eléctrica, el rotor o hélice del mismo, en base a las teorías aerodinámicas que oportunamente se abordarán, las dimensiones y características aerodinámicas que debe tener.

Sin perder de vista la meta principal expresada en el párrafo anterior, se estudiará y analizará la máquina en su conjunto para obtener al final de este trabajo los lineamientos complementarios a seguir con el fin de lograr el diseño integral de esta turbina eólica, es decir que se definirá el concepto de la máquina eólica en su conjunto.

#### **2.1.1 CONDICIONES INICIALES DE BORDE**

Para el diseño de un aerogenerador se parte de las condiciones y exigencias que se desean una vez terminado el equipo, para que su puesta en marcha asegure y garantice las demandas de la carga y el funcionamiento con éxito de la regulación.

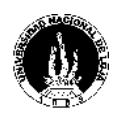

- **Potencia entregada a velocidad nominal,**  $P_n = 5$  **kW**
- Características físicas medias del Aire:
	- Velocidad de viento nominal,  $V_n = 16m/s$
	- Velocidad promedio del viento  $V = 12m/s$
	- Velocidad inicial del viento  $V_0$ = 4m/s
	- Temperatura de trabajo = -20  $\degree$ C a 50  $\degree$ C
	- Densidad,  $\rho = 1$ , 225 kg/m<sup>3</sup> (para la altura sobre el nivel del mar de Loja)
	- Viscosidad,  $v = 1,55.10^{-5}$  m<sup>2</sup>/s
- Posibilidad de operación de la turbina aislada de la Red de distribución eléctrica

# **2.1.2 ELECCIÓN DEL TIPO DE AEROGENERADOR**

El aerogenerador que va a ser diseñado y simulado para el presente proyecto es el de eje horizontal tripala, y con una potencia eléctrica nominal de salida de 5 kW. A continuación se expresan las principales razones para hacer esta elección:

- Para medianas y bajas potencias es mas económico que el de eje vertical
- Su rendimiento en relación a la energía recuperable, conocida como límite de Betz es el más aprovechable comparado con los de eje vertical.
- Los aerogeneradores de eje horizontal, son los que más se han desarrollado en cuanto a tecnología de generación eléctrica.
- Es tripala, porque su rendimiento es superior a los monopala, bipala y los multipala, además por cuestiones de estética, aunque esto signifique un mayor costo, con respecto a los de menor número de palas. Son más fáciles de compensar mecánicamente

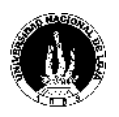

- Los aerogeneradores monopala y bipala requieren mayor velocidad de giro para producir la misma energía de salida de un tripala, lo que ocasiona una mayor producción de ruido.
- Es de 5kW, porque en nuestra provincia, el consumo de energía eléctrica los agrupamientos rurales no sobrepasan ese consumo.

# **2.1.3 CONCEPTOS BÁSICOS**

# **2.1.3.1 TEORÍA DE LA CANTIDAD DE MOVIMIENTO. LÍMITE DE BETZ**

Esta teoría se establece bajo las llamadas hipótesis de Ranking-Froude, es decir:

- $\triangleright$  Supone el aire como un fluido ideal sin viscosidad, en todo el campo fluido, excepto en las proximidades muy cercanas al plano del rotor.
- El movimiento del fluido es estacionario o permanente, es decir que no depende del tiempo.
- $\triangleright$  No tiene en cuenta la rotación del rotor ni la de su estela.
- Contempla el rotor como un disco poroso al cual se llegaría colocando infinitos álabes infinitamente delgados.
- Las magnitudes empleadas para representar las variables en una sección recta determinada del tubo de corriente, son magnitudes equivalentes de su perfil de distribución a lo ancho de dicha sección.

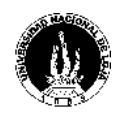

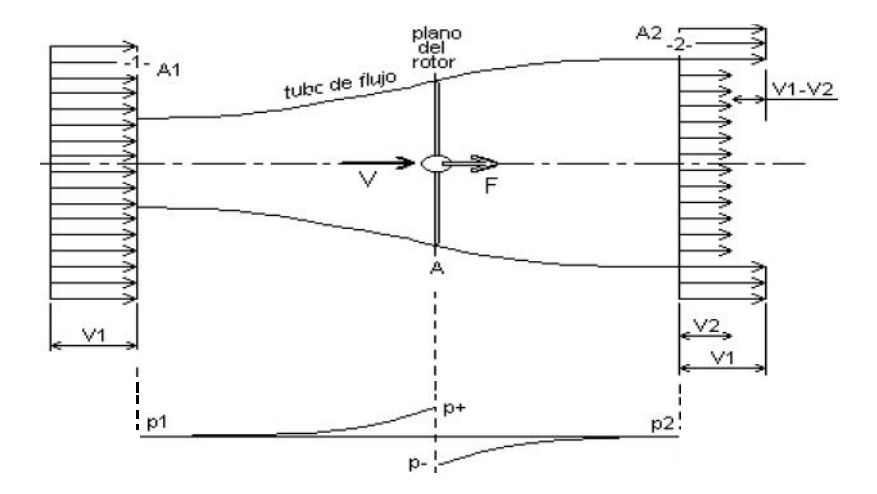

### **Fig. 2.1 Representación del Límite de Betz**

La figura 2.1, da una visión más clara de lo que constituye tomar en cuentas estas restricciones.

Donde:

V1: velocidad de viento aguas arriba del rotor,

V2: velocidad de viento aguas abajo del rotor,

V: velocidad incidente en el plano del rotor,

F: fuerza provocada por la corriente sobre el plano del rotor,

 $P_1$ : presión aguas arriba del rotor ( $P_1 = P_2 = P_{atm}$ )

P<sup>+</sup>, P<sup>-</sup> : presión en el plano del rotor a barlovento y sotavento respectivamente.

Si aplicamos el teorema de conservación de la cantidad de movimiento a éste modelo y siendo  $\rho$  la densidad del aire:

$$
\Sigma \mathbf{F} = \rho^* \mathbf{Q}^* \Delta \mathbf{V} \Rightarrow \mathbf{F} = \rho^* \mathbf{A}^* \mathbf{V}^* (\mathbf{V}_1 - \mathbf{V}_2)
$$

También podemos calcular esta fuerza como:

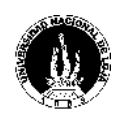

$$
F = A^*(p^+ - p^-) \tag{2.2}
$$

Aplicando la ecuación de conservación de la energía, bajo las hipótesis formuladas, es decir el teorema de Bernoulli al tubo de flujo, entre la sección 1 y el plano del rotor y entre éste y la sección 2, resulta:

$$
P_1 + \frac{\rho}{2}V_1^2 = P^+ + \frac{\rho}{2}V^2
$$

Como 
$$
P_1 = P_2 \Rightarrow P^+ - P^- = \frac{1}{2} \rho (V_1^2 - V_2^2)
$$
 2.4

Luego, aplicando esta igualdad a la ecuación 2.2 e igualando a la ecuación 2.1, tenemos:

$$
F = A^* (P^+ - P^-) = \frac{1}{2} \rho^* A (V_1^2 - V_2^2) = \rho^* A^* V^* (V_1 - V_2)
$$

De esta manera llegamos a: 
$$
V = \frac{V_1 + V_2}{2}
$$
 2.6

Esta velocidad axial, V, que atraviesa el disco del rotor, es menor que la velocidad del viento (en el infinito aguas arriba) y se puede representar introduciendo un factor de interferencia, a, llamado coeficiente de velocidad inducida axial.

De este modo:

$$
V = V_1 * (1-a) \quad y \quad V_2 = V_1 * (1-2^a) \tag{2.7}
$$

Ahora, la potencia captada por el rotor es el producto de la fuerza ejercida por el fluido, F, por la velocidad incidente en el mismo, V:

$$
P_{cap} = F * V = \rho * A * V(V_1 - V_2) * V = 2 * \rho * A * V^3 * a(1 - a)^2 =
$$
  
\n
$$
P_{cap} = \left[\rho * A \frac{V_1 + V_2}{2}\right] * \left[\frac{V_1^2}{2} - \frac{V_2^2}{2}\right]
$$

El último miembro de esta expresión tiene un significado especial, ya que dice que la potencia extraída del viento es, por una parte, proporcional al caudal másico que

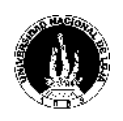

atraviesa el rotor y por otra, proporcional a la diferencia de energía cinética de la corriente entre las secciones aguas arriba y abajo del mismo.

$$
P_{cap} = \left[\rho * A \frac{V_1 + V_2}{2}\right] * \left[\frac{V_1^2}{2} - \frac{V_2^2}{2}\right]
$$

Caudal másico que atraviesa Pérdida de energía cinética el rotor

Ahora bien, para un valor constante de la velocidad en el infinito aguas arriba, V<sub>1</sub>, ¿cual será el valor de V<sub>2</sub> que haga máximo la potencia absorbida por el rotor?

Como:  $\rho$ , A, V<sub>1</sub>, son constantes  $\Rightarrow$  P<sub>capt</sub> = P<sub>capt</sub>(a). Luego, maximizando la ecuación 2.8 y resolviendo, tendremos:

$$
\frac{dP_{cap}}{da} = 0 \Longrightarrow 3 * a^2 - (2 * a + 1) = 0 \Longleftrightarrow a_{PcapMAX} = \frac{1}{3}
$$

Reemplazando este valor en la expresión Pcapt(a):

$$
P_{\text{capMAX}} \frac{8}{27} * \rho * A * V_1^3
$$

Esta es la máxima potencia que se puede obtener del flujo de aire con una aeroturbina ideal.

Recordando, ahora, la definición de Cp:

*disp cap* y le equenión de  $P - P_{\text{disp}}$ , y la cedación de la potencia capidad  $P_{cap}$  ,  $\vdots$  ,  $1 \tcdot 1$  ,  $\vdots$  ,  $1 \tcdot 1$  $C_p = \frac{c_{ap}}{R}$ , y la ecuación de la potencia captada que más adelante se analizará,

tendremos finalmente que:

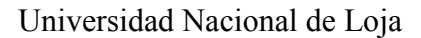

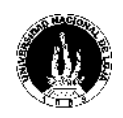

$$
C_p = \frac{P_{cap}}{\frac{1}{2} * \rho * A * V_1^3} \Rightarrow C_p(a) = 4 * a * (1 - a)^2
$$
  

$$
a = \frac{1}{3}
$$
  

$$
C_{pMAX} = \frac{16}{27} = 0.5926
$$

Esta última expresión es el denominado Límite de Betz y expresa lo siguiente: *"La máxima potencia que se puede obtener, en teoría, de una corriente de aire con una aeroturbina ideal nunca puede superar al 59,26% de la potencia del viento incidente."*

#### **2.1.3.2 POTENCIAL EÓLICO**

El potencial eólico de un lugar se puede calcular mediante la potencia **P**, medida por unidad de área **A**, expuesta al viento por lo que se hace independiente del tamaño de la máquina, expresando la potencia en función de la velocidad  $V$  al cubo y la densidad  $\rho$ , de aquí que cuanto más pesado sea el aire mas energía recibirá la turbina. En grades altitudes por ejemplo, en las montañas, la presión del aire es más baja y el aire es menos denso.

$$
\frac{P}{A} = V^{-3} * \frac{\rho}{2} \tag{2.11}
$$

De toda esta energía solo una parte puede ser captada por la hélice un una turbina eólica. Definimos, así, el coeficiente de potencia como la relación entre la potencia captada por la hélice y la potencia total disponible en el viento, es decir:

$$
P_{cap} = C_p \frac{1}{2} \rho^* A^* V^3
$$

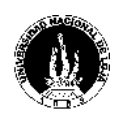

Sin embargo, en el concepto global de una máquina de esta especie intervienen, además, fenómenos mecánicos y eléctricos por la incorporación a la misma de diferentes cadenas cinemáticas (cajas multiplicadoras por ejemplo) y máquinas eléctricas (generador) respectivamente. Todo esto conduce a la incorporación de diferentes rendimientos,  $\eta_{\text{mec}}$ y n<sub>elec</sub>, en la expresión de la potencia total de salida de una turbina eólica. Así:

$$
P_{\text{Total}} = \eta_{\text{mec}} * \eta_{\text{elec}} * C_p * \frac{1}{2} \rho * A * V^3
$$

#### **2.1.4 DETERMINACIÓN DEL DIÁMETRO DEL ROTOR**

El diámetro del rotor, es el factor trascendental para determinar las características del aerogenerador en su conjunto. El material que se empleará para el diseño de las palas del rotor, será la madera (nogal), por presentar las características técnicas establecidas en el tipo de material a utilizar en las palas, en especial porque no representa un costo significativo frente a los otros materiales utilizados para tal propósito. Por tal razón, el área de las palas será regular, es decir que no tendrá una superficie alabeada (de difícil construcción), entonces, el área estará dada por la siguiente ecuación:

$$
A = \frac{\pi D^2}{4}
$$
 2.14

Reemplazando la ecuación 2.14 en la ecuación 2.13 y despejando el diámetro (D), tenemos:

$$
D = \sqrt{\frac{8P}{\pi * C_p * \rho * V^3 * \eta_{\text{mec}}} * \eta_{\text{elec}}}}
$$

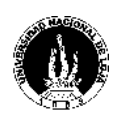

De acuerdo a los valores obtenidos mediante tabla de densidad del aire de acuerdo a la altura [Ref. 12], se tiene que para la altura del cerro Villonaco (2600 m.s.n.m.) se tiene una densidad de 1.29kg/m<sup>3</sup>, el rendimiento mecánico en general, se lo asume en 95% y el rendimiento eléctrico del 85% [Ref. 18]. El coeficiente aerodinámico se toma un 35% por los criterios antes analizados (palas de superficie no alabeada).

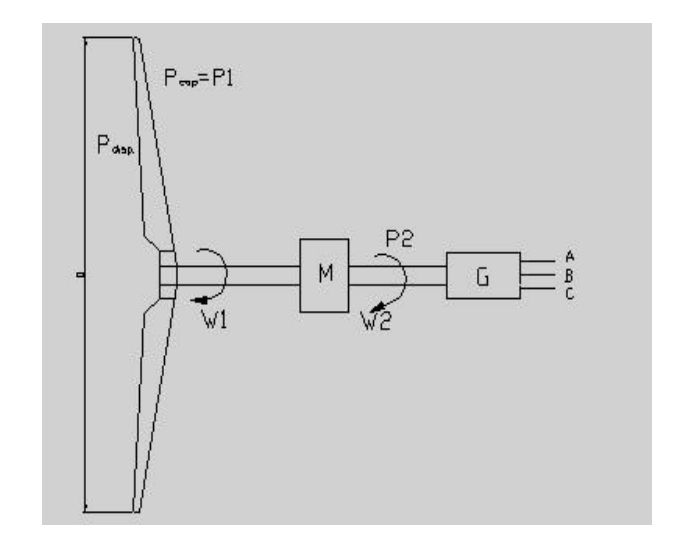

**Fig. 3.2 Representación esquemática de Potencia y Velocidad angular**

Entonces reemplazando los valores en la ecuación 2.15 y utilizando las unidades correspondientes, tenemos que el diámetro del rotor será:

$$
D = \sqrt{\frac{8 * 5000}{3.14 * 0.35 * 1.225 * (12)^3 * 0.95 * 0.85}}
$$
  

$$
D = \sqrt{\frac{40000}{1879}}
$$
  

$$
D = 4.6 \text{ m}
$$

Si se conoce el diámetro del aerogenerador, por lo tanto se obtendrá el área de barrido del rotor aplicando la ecuación 2.14:

$$
A = \frac{(3.14) * (4.6)^2}{4}
$$

*Pablo Jaramillo Serrano* <sup>57</sup>

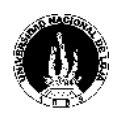

# $A = 16.62$ m<sup>2</sup>

## *Potencia Disponible*

Corresponde a la cantidad de energía cinética del viento, que se encuentra en el área de barrido del rotor.

La potencia disponible del viento, la determinamos aplicando la ecuación 2.11, obteniendo:

$$
P_{disp} = \frac{1}{2} * 1.225 * 12^{3} * 16.62
$$
  

$$
P_{disp} = 17590.6W
$$

## *Potencia Captada*

Constituye la cantidad de viento que se puede aprovechar para ser convertido en energía mecánica que en este caso se reflejará en el eje del rotor.

Utilizando la ecuación 2.12, tenemos que la potencia captada es:

$$
P_{cap} = \frac{1}{2} * 1.225 * 0.35 * 16.62 * 12^{3}
$$
  

$$
P_{cap} = 6156.71W
$$

Ésta será entonces la potencia en el eje del rotor *P*1, la cual se puede apreciar en la figura 2.2.

# **2.1.5 DETERMINACION DE LA VELOCIDAD DE GIRO DEL ROTOR**

Normalmente la velocidad máxima del viento que puede soportar una turbina eólica es de 60m/s [Ref. 18], conocida como velocidad de supervivencia, para la cuál se debe realizar el diseño de los árboles, buje, cojinetes, etc. que forman parte de los componentes mecánicos del aerogenerador; pero cuando se dispone de un sistema de

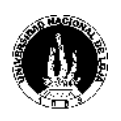

regulación que permita controlar la velocidad de giro del rotor o que a su vez el aerogenerador deje de funcionar al momento que adquiera velocidades superiores a las de diseño, se podría establecer un rango de velocidad del viento permitido. Bajo este criterio, se toma como rango de velocidad del viento permitido de 4m/s como velocidad mínima y de 16m/s como velocidad máxima.

Cuando la velocidad del viento sea la nominal o de diseño, el rotor estará girando a la velocidad nominal. Así, el flujo incidente relativo a las palas, V<sub>r</sub>, será la composición, en una primera aproximación, entre la velocidad tangencial de la misma, V<sub>T</sub>, y la velocidad nominal del viento aguas arriba del rotor, perpendicular a éste,  $V_0$ .

En particular, en la punta de las palas:

$$
V_r = \sqrt{v_r^2 + V_0^2} = \sqrt{\left(\frac{\omega^* D}{2}\right) + V_0^2}
$$

Donde  $\omega$  es la velocidad angular del rotor y D el diámetro del mismo.

Como ya que se estableció que el rotor será capaz de tolerar sin daños en su estructura una velocidad V<sub>Supervivencia</sub> que para este diseño, se asume como 16m/s; porque constituye la velocidad máxima alcanzada en el período (un año) de monitoreo del viento en el cerro Villonaco. Se debe cumplir que:

$$
V_r \le V_{\text{sup } v} \Rightarrow \frac{\omega^* D}{2} \le \sqrt{V_{\text{sup } v}^2 - V_0^2}
$$
  

$$
\frac{\pi^* D^* N}{60} \le \sqrt{V_{\text{sup } v}^2 - V_0^2} \Rightarrow N \le \frac{60}{\pi^* D}^* \sqrt{V_{\text{sup } v}^2 - V_0^2}
$$

Ahora, recordando que para el diseño planteado:

$$
D = 4.6m \qquad V_0 = 4m/s
$$

En este caso la velocidad de supervivencia, se toma como 12m/s, porque se realizará el cálculo del número de revoluciones cuando se tiene la velocidad promedio.

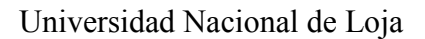

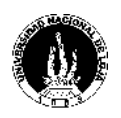

El número de revoluciones  $N_1$ , será:

$$
N_1 = \frac{60}{\pi * 4.6m} * \sqrt{(12m/s)^2 - (4m/s)^2}
$$
  
N\_1 = 46.97rev/min

Utilizando la ecuación para determinar la velocidad angular, se determina la máxima velocidad angular obtenida en el rotor:

$$
\omega = 2 \cdot \pi \cdot N \tag{2.18}
$$

Transformando el número de revoluciones, de rev/min a rev/seg, y reemplazando en la ecuación 2.18, se tiene:

$$
\Rightarrow \omega_1 = \frac{\pi * N_1}{30}
$$
  
\n
$$
\omega_1 = 4.92 \text{ rad} / \text{ seg}
$$
 2.19

#### **2.1.6 SELECCIÓN DEL GENERADOR**

En realidad, la selección que se realiza, es la de un motor, debido a que el generador simplemente puede funcionar como tal, al cumplir ciertas condiciones analizadas anteriormente.

Las condiciones necesarias para optar por determinado tipo de generador son fundamentalmente la velocidad de giro que el multiplicador debe transmitir a éste, acompañado de factores como la potencia recibida y la que deberá entregar a la red. Bajo estos antecedentes, y los criterios de funcionamiento del generador abordados en el capítulo anterior, el generador seleccionado es el ILA5-134, SIEMENS, TRIFÁSICO (ver anexos 11). Tiene las siguientes las siguientes características:

- Potencia nominal  $= 5.5$ kW
- $Cos φ = 0.74$
- Rendimiento = 83%

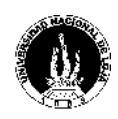

- Intensidad  $= 4.5A$
- Peso aproximado  $= 51kg$
- Velocidad  $= 950$  r.pm.

## **2.1.7 SELECCIÓN DEL MULTIPLICADOR**

De acuerdo a los datos obtenidos en el eje del rotor, se puede realizar la elección del multiplicador (ver Anexos 3), el mismo que proporcionará la velocidad necesaria que el generador eléctrico necesita para convertirla en energía eléctrica. El multiplicador elegido es el 4C2-02, Mecánica Falk, de flechas colineales, el mismo que presenta las siguientes características:

- velocidad baja  $=$  45rpm
- relación de transmisión = 25.63
- Potencia  $= 5.22$ KW
- Velocidad alta  $= 1170$ rpm
- Peso = 136.1Kg aproximadamente
- Rendimiento =  $98\%$  [Ref. 19]

La velocidad en alta que debe entregar el multiplicador al generador, debe ser siempre mayor a la requerida como régimen motor, puesto que para que esa es una de las condiciones para que el motor seleccionado sea utilizado como generador.

Las características mecánicas que tendrá entonces a la salida del multiplicador serán las siguientes:

## *Número de Revoluciones N2:*

Por simple lógica, con la relación de transmisión del multiplicador, se tiene que:

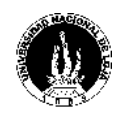

$$
N_2 = kN_1
$$
  
\n
$$
N_2 = 25.63 * 46.97
$$
  
\n
$$
N_2 = 1203rev/min
$$

Luego utilizando la ecuación 2.19:

$$
\omega_2 = \frac{\pi * 1203}{30}
$$
  

$$
\omega_2 = 125.98 \text{ rad} / \text{ seg}
$$

Ahora la potencia, será dependiente del rendimiento del multiplicador, entonces:

$$
P_2 = P_1^* \eta_m \tag{2.21}
$$

Utilizando la ecuación 2.21, se obtiene:

$$
P_2 = 6156.35 * 0.98
$$
  

$$
P_2 = 6033.22W
$$

#### **2.1.8 CÁLCULO DE LA VELETA DE DIRECCIÓN**

Para mantener al equipo del aerogenerador perpendicular a la dirección del viento, se usa el sistema de control de la dirección mediante veleta como lo indica la figura 1.7, la misma que para establecer su área, la ecuación que compara el área de barrido del rotor para aerogeneradores rápidos [Ref. 15], la relaciona la siguiente expresión:

$$
A_v = 0.16 * A * \frac{s}{m}
$$

Donde A<sup>v</sup> es el área de la veleta, A es el área de barrido del rotor, s y m están de acuerdo a la figura 2.7. Para el presente diseño, se tendrá la distribución del peso de la góndola de tal manera que s tenga de 1m de longitud; por lo tanto si m es cuatro veces mayor, entonces m será de 4m de longitud.

Reemplazando valores en la ecuación 2.22, se logra que:

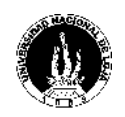

$$
A_v = 0.16 * 16.62 * \frac{1}{4}
$$
  

$$
A_v = 0.6648 m^2
$$

El material que se utilizará es de madera (nogal), se le da un espesor (*e*) de 5cm, entonces, tendremos que el volumen será:

$$
V = A^* e \tag{2.23}
$$

Donde A, será el área de la veleta y *e* es el espesor de la misma.

Reemplazando valores en la ecuación 2.23, tenemos:

$$
V = 0.6648 * 0.05
$$
  

$$
V = 0.03324 m3
$$

#### **Peso de la Veleta:**

Utilizando la fórmula del peso específico que determina que:

$$
\frac{\lambda}{V} = \rho^* g
$$

Donde  $\rho_{\text{nogal}} = 0.7 \text{kg} / \text{dm}^3$  [Ref. 13]; la gravedad  $g = 9.81 \text{m/s}^2$ ; V es el volumen.

Si determinamos el peso total de la veleta, la ecuación 2.24, nos permitirá encontrarlo, por lo tanto, P reemplazaría al peso específico y se convertiría en el peso de la veleta, entonces, despejando el peso específico, convirtiendo unidades y reemplazando valores tenemos:

 $P = 700*9.81*0.03324$ 

 $P = 228.26N$ 

 $P = 23.27Kg$ 

### **2.1.9 CALCULO DIÁMETRO DEL ARBOL**

Es importante aclarar que para cuestiones de diseño mecánico, se deben considerar los datos obtenidos, cuando la velocidad y potencia del rotor, alcanza su mayor magnitud,

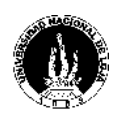

puesto que el comportamiento del viento no es regular en el tiempo; por lo tanto a continuación se realizará el cálculo que presentará el aerogenerador en dichas condiciones:

La potencia captada máxima, se obtiene a partir de la ecuación 2.12; pero como el punto de incidencia del viento sobre las palas, está a ¾ de la longitud de ésta desde el buje [Ref. 18]. Por lo tanto el diámetro que se empleará será de 3.45m (esto es para determinar el momento torsor del árbol), se tiene que:

$$
P_{\text{capmax}} = \frac{1}{2} * 1.225 * 0.35 * 9.35 * 16^{3}
$$

$$
P_{\text{capmax}} = 8210.05W
$$

El número de revoluciones a través de la ecuación 2.17 será:

$$
N = \frac{60}{\pi * 4.6} * \sqrt{16^2 - 4^2}
$$
  
N = 64.32rev/min

Donde la velocidad de supervivencia es 16m/s y la inicial de 4m/s.

Mediante la ecuación 2.19, se tiene que:

$$
\omega_1 = \frac{\pi * 64.32}{30}
$$
  

$$
\omega_1 = 6.74 \text{ rad} / \text{ seg}
$$

Ahora se puede determinar el par motor en el eje (M1), a través de la fórmula general de momento:

$$
M = \frac{P}{\omega} \tag{3.25}
$$

Como ya se dijo anteriormente, que la potencia captada es igual a la potencia del eje  $(P_1)$ , entonces el momento  $M_1$  será:

$$
M_1 = \frac{P_1}{\omega_1} \tag{2.26}
$$

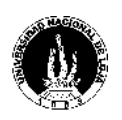

 $M_1 = 1218.11$  $Nm$  $M_1 = \frac{6210.05}{654}$ 6.74 8210.05  $\frac{1}{1} = \frac{6210.05}{6.74}$ 

#### **Peso de las palas:**

Antes de realizar los cálculos de los momentos torsor y flector al que estará sometido el árbol, es necesario determinar el peso de los elementos que éste soportará. Para calcular el peso de las palas, se lo determinará mediante tablas experimentales en aerodinámica que relaciona el TSR (Tip – Speed - Ratio), término empleado para sustituir al número de revoluciones por minuto de la pala, con el coeficiente de solidez Ω, todo esto de acuerdo al número de palas del rotor (Ver anexos 9).

Donde indica que el área total de las palas está dado por la ecuación:

$$
A_{\text{spalas}} = A_{\text{barrido}} * \Omega \tag{2.27}
$$

Como Abarrido = 16.62m<sup>2</sup> y  $\Omega$  = 15%, para un TSR de 3.5. Si se sustituyen los valores en la ecuación 2.27 entonces:

$$
A_{\text{spalas}} = 16.62 \times 0.15
$$
  

$$
A_{\text{spalas}} = 2.49m^2
$$

Ésta área, es la que conforman todas las palas; por lo tanto si se divide por el número de éstas que corresponde (3 palas), el área de cada pala será:

$$
A_{pala} = \frac{2.49}{3}
$$
  

$$
A_{pala} = 0.831m^2
$$

Si la pala tiene una superficie regular rectangular, entonces el área estará determinada por la ecuación:

$$
A = L^* a \tag{2.28}
$$

# *Pablo Jaramillo Serrano* <sup>65</sup>

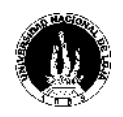

Donde L es la longitud de la pala y *a* es el ancho o cuerda de la misma. Despejando la cuerda de la ecuación 2.28, y se remplazan valores:

$$
a = \frac{0.831}{2.3}
$$
  

$$
a = 0.36m
$$
  

$$
a = 36cm
$$

El espesor de la pala constituye del 10 al 15% de la longitud de la cuerda [Ref. 19], entonces tomando un 15% de dicha proporción, el espesor *e* será:

$$
e = 0.15 * a \tag{2.29}
$$

Reemplazando valores en la ecuación 2.29:

$$
e=0.054\mathrm{m}
$$

$$
e=5.4\mathrm{cm}
$$

Para determinar el volumen de cada pala, ahora se aplicará la ecuación 2.23. Transformando a las unidades correspondientes, se obtiene:

$$
V = 0.831 * 0.054
$$

$$
V = 0.044874m^3
$$

Este será el volumen de cada pala; entonces el volumen total estará multiplicado por el número de palas correspondiente. Entonces:

$$
V_T = V^*3
$$

Reemplazando valores en la ecuación 2.30, se tendrá que:

$$
V_T = 0.044874*3
$$
  

$$
V_T = 0.1346m^3
$$

Empleando la ecuación 2.24, reemplazando valores y convirtiendo a las unidades correspondientes, se tendrá que el peso total de las palas será:

*P* = 700\*9.81\*0.136

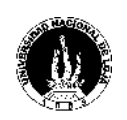

 $P = 94.22kg$  $P = 923N$ 

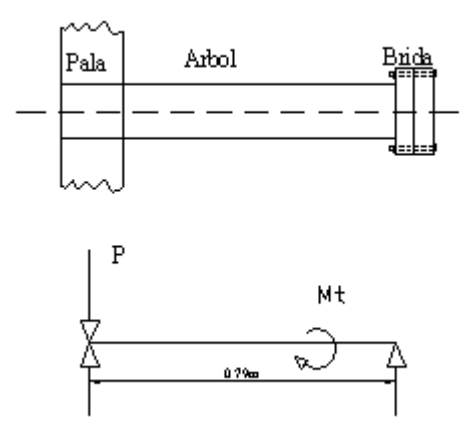

**Fig. 3.3 Esquema de cálculo del árbol**

El árbol del rotor, estará sometido a esfuerzos de flexión y torsión, por tal razón, el peso que se tomará en cuenta, es el de las palas, las mismas que se sostienen en el extremo del árbol en cuestión. El peso (P) determinado es de 94.22Kg.

### **Determinación de los momentos torsor y flector**

Se determinará el momento torsor porque el árbol tendrá que resistir al movimiento de rotación que imprime la pala; y, el momento flector porque el peso en función de la longitud del árbol, también afectará a éste. Por tal razón estará sometido a un esfuerzo combinado de torsión y flexión.

El momento torsor de la pala será el mismo que tendrá el árbol, el cual se calculó anteriormente, éste es: *M<sup>t</sup>* = 1218.11Nm

Utilizando la ecuación de momento flector:

$$
M_{\text{flec}} = \gamma \cdot L \tag{2.31}
$$

Donde γ es el peso total de las palas, que será de 94.22kg, y L la longitud del árbol que se necesita (0.79m).

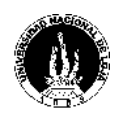

Utilizando la ecuación 2.31, y convirtiendo unidades, el momento flector será:

 $M_{\text{flec}} = 729.17 Nm$  $M_{\text{prec}} = 923 * 0.79$ 

### **Tensión de rotura a la flexión:**

Utilizando la ecuación que permite determinar las tensiones admisibles a la flexión por el ciclo simétrico (régimen III), se tiene:

$$
\left[\sigma_f\right]_{III} = \frac{0.33 \cdot \sigma_{rot}}{3.8} \tag{2.32}
$$

Utilizando el acero dulce St 37-11, el mismo que es muy común en el mercado local.

Así, tomando  $\sigma_{\text{rot}} = 600 \text{N/mm}^2$  [Ref. 15]. Reemplazando éste valor en la ecuación 2.32, se tiene que el esfuerzo máximo a la rotura será:  $[\sigma_f]_{III}$  =52.1 N/mm<sup>2</sup>

#### **Momento equivalente:**

El eje está sometido a esfuerzos combinados, el momento torsor producido por velocidad de rotación del árbol y por el momento flector debido al peso de la pala que incide directamente en el árbol. La Ecuación de los esfuerzos combinados es:

$$
M_{eq} = \sqrt{M_t^2 + M_f^2}
$$

Reemplazando los valores de momento torsor y momento flector en la ecuación 2.33, se tiene:

$$
M_{eq} = 1419.5
$$
 Nm

Finalmente, y teniendo en cuenta los datos obtenidos para determinar el esfuerzo combinado al que está sometido el árbol, el diámetro del mismo, mediante la ecuación:

$$
d = \sqrt[3]{\frac{10M_{eq}}{\left[\sigma_f\right]_{III}}}
$$

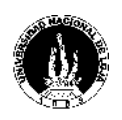

Sustituyendo y convirtiendo a las unidades correspondientes en la ecuación 2.34, el diámetro del árbol será:

*d =* 6.5cm

# **2.1.10 CÁLCULO DEL EJE**

El eje está sometido a esfuerzos de flexión por la fuerza que imprime el viento y esfuerzos de compresión por el peso que soporta ver figura 2.4. El material empleado es el Acero dulce St 37-11. El mismo que se lo encuentra en el mercado local.

## **Peso del árbol:**

Empleando la ecuación 2.24. la densidad del acero utilizado será:

 $\rho_{\text{acerodulce}} = 7.85 \text{kg} / \text{dm}^3$  [Ref. 13]; la gravedad  $g = 9.81 \text{m/s}^2$ ; y encontrando el valor del volumen del árbol. Despejando el peso, convirtiendo unidades y reemplazando valores tendremos que el peso total del árbol será:

$$
P = 7850 * 9.81 * 0.0026
$$
  

$$
P = 200.8N
$$
  

$$
P = 20.5Kg
$$

El peso que soportará el árbol de acuerdo a los catálogos y estimaciones de diseño realizadas, tenemos que:

- Palas: 94.22Kg
- Árbol del rotor: 20.5Kg
- Multiplicador: 136.1Kg
- Generador: 51Kg
- Veleta de dirección del viento: 24Kg
- Otros: 116Kg

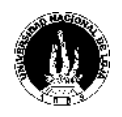

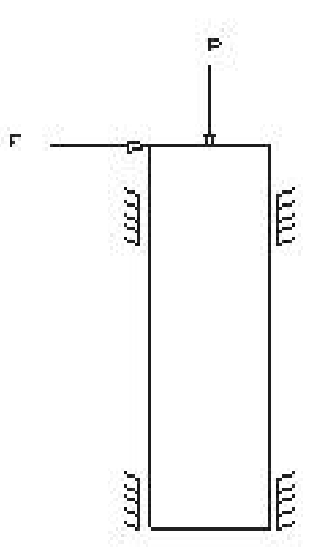

**Fig. 2.4 Esquema representativo del eje**

## **Momento flector:**

Realizando la sumatoria de los momentos con respecto al punto X tenemos:

$$
\Sigma Mc = 0
$$
,  $Mf - pX = 0$   
\n $Mf = pX$  2.35  
\nAhora, cuando X = 0, el momento flector Mf = 0; Si al eje, se le hace un corte a una

longitud  $L = 5$ cm, se tiene que cuando  $X = L$ , el momento flector Mf = pL ver figura 2.5.

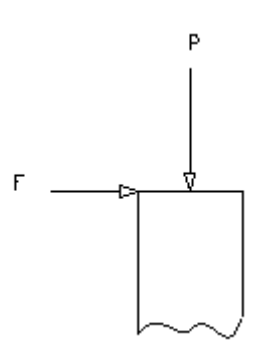

**Fig. 2.5 Esquema de corte para cálculo del eje**

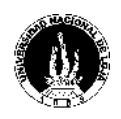

Sustituyendo valores en la ecuación 2.35, utilizando un peso total de los componentes de 444Kg aproximadamente y transformando las unidades correspondientes, se obtendrá:

 $Mf = 4351*0.05$ 

 $Mf = 217.56Nm$ 

#### **Esfuerzo por compresión:**

Se sabe que el peso que va a soportar el eje es de 444kg aproximadamente; por tal razón:

$$
\Sigma FY = 0 \quad y \quad N - p = 0
$$
\n
$$
N = p \tag{2.36}
$$

Reemplazando valores en la ecuación 3.36, se tiene:  $N = 4370N$ 

Ahora, para determinar el diámetro del eje, se utiliza la siguiente ecuación:

$$
\frac{pL}{0.1D^3} + \frac{4p}{\pi D^2} \le \left[\sigma_{\text{perm}}\right]
$$

Ahora, aproximando valores del diámetro que cumpla lo establecido en la ecuación 3.37  $(\sigma_{\text{perm}} = 45 - 70 \text{N/mm}^2)$ , se encuentra que con un diámetro D =6.5 cm, se obtiene un esfuerzo de 49N/mm<sup>2</sup>, valor que cumple la condición antes dicha.

#### **2.1.11 CÁLCULO DE LA TORRE**

La torre va a soportar el peso de todo el aerogenerador, por tal razón está sometida a esfuerzos de flexión y compresión. En la figura 2.6, se puede observar una representación esquemática de la torre, al momento de ser sometida a las cargas correspondientes.
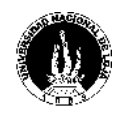

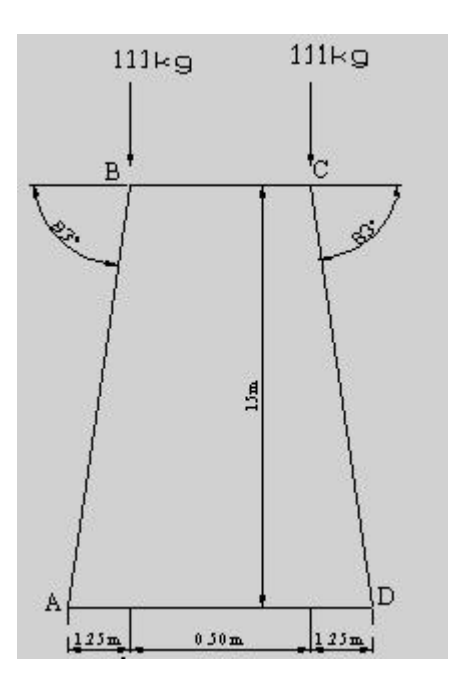

**Fig. 2.6 Representación de la Torre**

Por lo tanto el peso total que soportará la torre será alrededor de los 444Kg. Así, el peso en cada nudo estará distribuido en 111Kg.

Utilizando como referencia el punto A, se tiene que la sumatoria de los momentos será:

 $\Sigma MA = 0$ 

 $-111*1.25 - 111*1.75 + Ry*3 = 0$ 

 $R_Y = 111kg$ 

Luego, haciendo el análisis de cada punto, tenemos los siguientes resultados:

### *NUDO B:*

 $\Sigma FY = 0$ 

 $-111 + AB \cos 7^\circ = 0$ 

 $AB = 111.83kg$ 

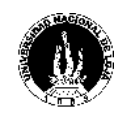

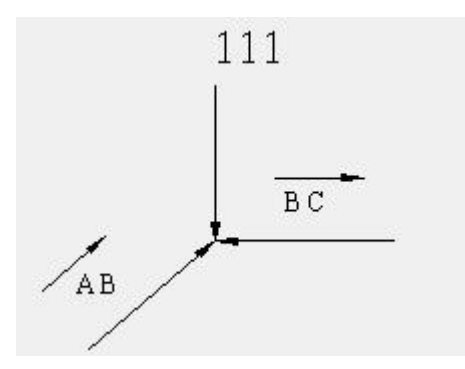

**Fig. 2.7 Distribución de carga en B**

 $\Sigma FX = 0$ 

 $BC + ABsen7^{\circ} = 0$ 

 $BC = -13.62kg$ 

#### **NUDO C:**

 $\Sigma FY = 0$ 

 $-50 + CDCos7^{\circ} = 0$ 

 $CD = 111.83kg$ 

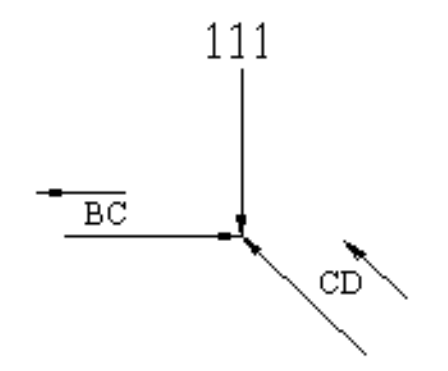

**Fig. 2.8 Distribución de carga en C**

 $\Sigma$ FX = 0

-CB - Cd sen $7^\circ$  = 0

 $CB = -13.62kg$ 

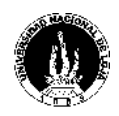

#### **NUDO D:**

 $\Sigma FY = 0$ 

 $111$ -CD  $\cos 7^\circ = 0$ 

 $CD = 111.83kg$ 

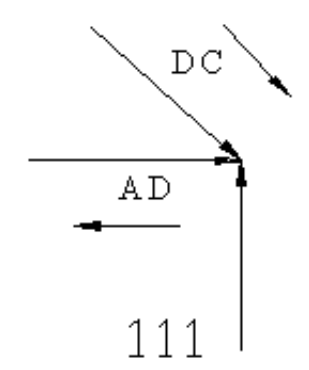

**Fig. 2.9 Distribución de carga en D**

 $\Sigma$ FX = 0

 $-AD$  + CD sen $7^\circ$  = 0

 $AD = 13.62kg$ 

#### **Cálculo del área o perfil de la torre:**

Utilizando la ecuación que permite determinar el esfuerzo en un cuerpo con carga:

$$
\sigma = \frac{F}{A}
$$

Despejando de la ecuación 2.38 el área A, y reemplazando valores, se logra que:

$$
A = \frac{111}{111.83}
$$
  

$$
A = 0.99m^2
$$

Donde la fuerza de 111kg, constituye el peso que soporta cada, y el esfuerzo de 111.83kg, será la reacción de mayor magnitud determinada en los nudos.

Estos datos obtenidos, son los que permitieron elegir el tipo de perfil #2 para la fabricación de la estructura.

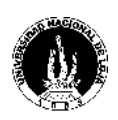

### **2.2 DETERMINACIÓN DEL SISTEMA DE REGULACIÓN**

El sistema de regulación diseñado para éste proyecto, permitirá que la entrega de voltaje del aerogenerador sea constante, al igual que su frecuencia. Para lograr este objetivo, se utilizará un banco de baterías, el mismo irá entre el sistema de rectificadores conectados en paralelo y el sistema inversor, como lo indica la figura 3.12.

De este modo se logra que a pesar de las variaciones de velocidad del viento, el sistema entregue un voltaje y frecuencia constante.

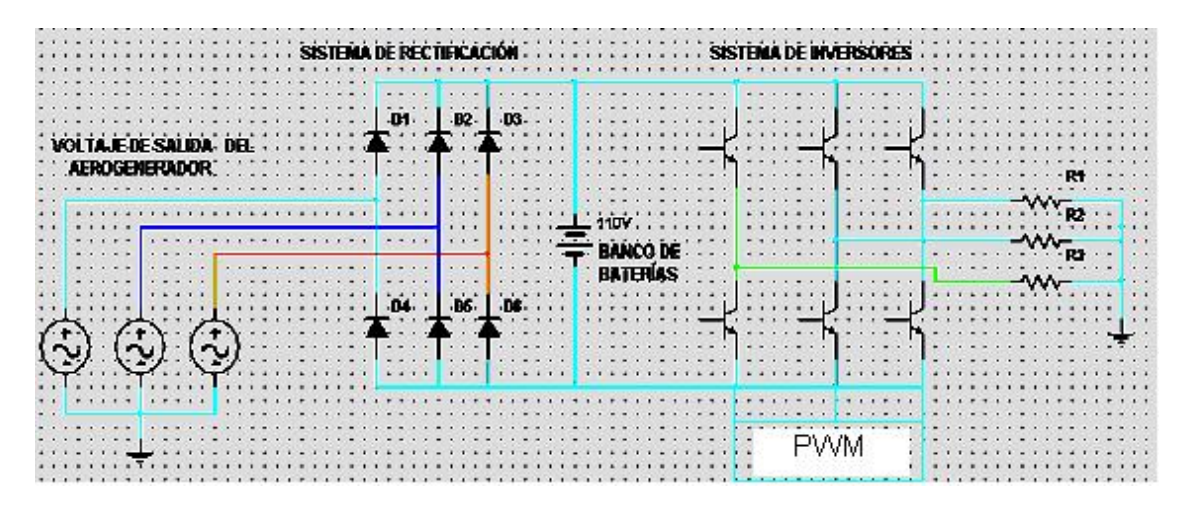

### **Fig. 2.12 Sistema de regulación de voltaje y frecuencia**

El cicloconvertidor indirecto tiene por función principal cargar las baterías, esto hace independiente las condiciones de calidad de la energía en cuanto a tensión y frecuencia constante, el contenido de armónicos el factor de forma de la onda de salida se mejora considerablemente utilizando un circuito de mando con Modulación por Ancho de Impulso con un circuito diseñado al respecto de funcionamiento sencillo con componentes comerciales de bajo costo o circuitos integrados diseñados y comercializados con estos fines, este sistema de convertidores permite aprovechar tanto las altas como las bajas velocidades de viento y mantener siempre carga en las baterías

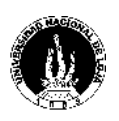

en sitios de estimación de vientos adecuados y con gran permanencia como el caso de Loja el banco de baterías se abarata considerablemente puesto que se requiere menos autonomía.

### **2.3 SIMULACIÓN DE LOS COMPONENTES DEL AEROGENERADOR**

La simulación del aerogenerador se pude lograr con el funcionamiento aislado de cada una de sus partes utilizando software profesionales para estos fines. Para el presente diseño, se empleará los Software Mathcad y Multisim**,** los mismos que de acuerdo a la necesidad de su empleo, permitirá llegar a obtener los resultados de diseño y simulación de los componentes mecánicos eléctricos y electrónicos, necesarios para determinar el funcionamiento en conjunto del aerogenerador y las formas de ondas de las magnitudes eléctricas correspondientes que resultan de interés para evaluar el correcto funcionamiento.

A continuación, se tiene un programa sencillo de utilizar, empleando el Software Mathcad, en el cuál al cambiar cualquier dato que consta antes de cada ecuación, automáticamente se obtendrá el resultado de cada variable, dependiendo de las circunstancias del lugar y del tiempo. Por esta razón, constituye una herramienta de trabajo muy útil y necesaria para diseñar otros aerogeneradores de mayor o menor magnitud que la del presente diseño, apoyándose de los aspectos que se consideran en este proyecto, para cada parte constitutiva de la máquina.

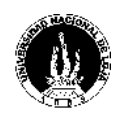

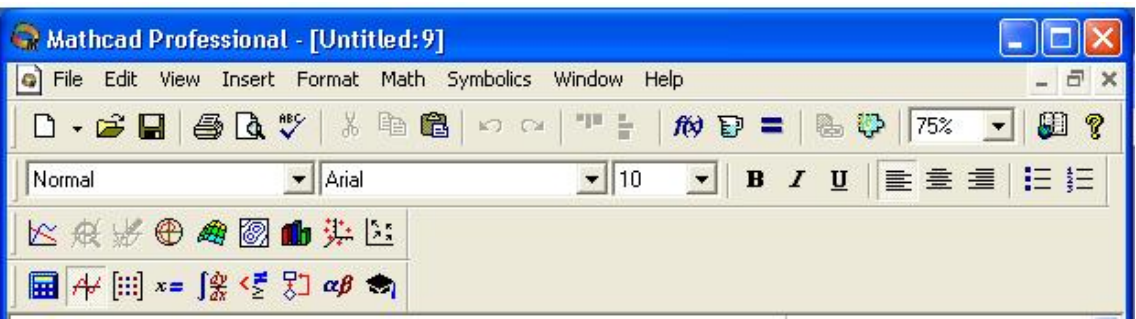

#### **DIAMETRO DEL ROTOR**

Potencia que se desea obtener  $\bar{\mathbf{P}}:=\mathbf{S}\mathbf{k}\mathbf{W}$ 

 $\rho := 1.225 \, \frac{\text{kg}}{\text{m}^3}$ Densidad del aire

V := 43.2kph Velocidad promedio del viento

$$
D:=\sqrt{\frac{8P}{\Pi \cdot C p \cdot \rho \cdot V^3} \cdot \text{rmec.} \eta e l e}}
$$

$$
D:=\sqrt{\frac{8P}{3.14\cdot 0.35\cdot \rho\cdot V^2\cdot 0.95\cdot 0.85}}
$$

 $D=4.61\,\mathrm{m}$ 

#### AREA DEL ROTOR

$$
A := \frac{\Pi \cdot D^2}{4}
$$

$$
A := \frac{3.14 \cdot D^2}{4}
$$

 $A = 16.72 m<sup>2</sup>$ 

#### VELOCIDAD DE GIRO DEL ROTOR @1

Vo := 14.44ph  
\n
$$
M1 := \frac{60}{\Pi \cdot D} \sqrt{V^2 - V_0^2}
$$
\n
$$
M1 := \frac{60}{3.14 \cdot D} \sqrt{V^2 - V_0^2}
$$
\n
$$
M1 = 46.85 Hz \t nqumero de revoluciones
$$
\n
$$
ω1 := 3.14 \cdot \frac{M1}{30}
$$
\n
$$
ω1 = 4.9 Hz
$$

## *Pablo Jaramillo Serrano* <sup>77</sup>

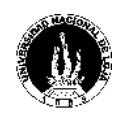

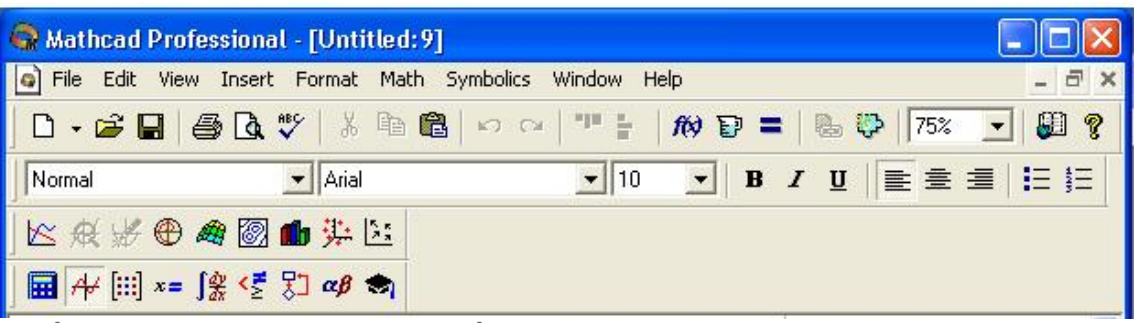

#### CÁLCULO DE LA VELETA DE DIRECCIÓN

 $\bar{s}:=1\bar{m}$ 

 $m := 4m$ 

$$
Av := 0.16 \cdot A \cdot \frac{s}{m}
$$

 $A v = 0.669 \text{ m}^2$  Area que debe tener la veleta

 $\ddot{}$ 

#### **DIÁMETRO DEL ÁRBOL**

#### Diric :=  $\frac{3}{4}$  ·D Diámetro de incidencia

 $\rm{Dirac}=3.461\,\rm{m}$ 

$$
\text{Ainc}:=\pi\cdot\frac{\text{Dirc}^2}{4}
$$

$$
\text{Ainc}:=\frac{3.14}{4}\cdot\text{Dinc}^2
$$

 $Ainc = 9.4 m<sup>2</sup>$  Area de incidencia

Vsup := 57.6kph Velocidad de supervivencia

Peqmax := 
$$
\frac{1}{2} \cdot \rho \cdot Cp \cdot Ainc \cdot Vsup^3
$$
  
Peqmax :=  $\frac{1}{2} \cdot \rho \cdot 0.35 \cdot Ainc \cdot Vsup^3$ 

Pegmax =  $8.26 \times 10^3$  W Potencia captada máxima sin pérdidas

$$
N := \frac{60}{3.14 \cdot D} \sqrt{V \sin^2 - V_0^2}
$$
  
N = 64.15 Hz

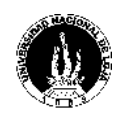

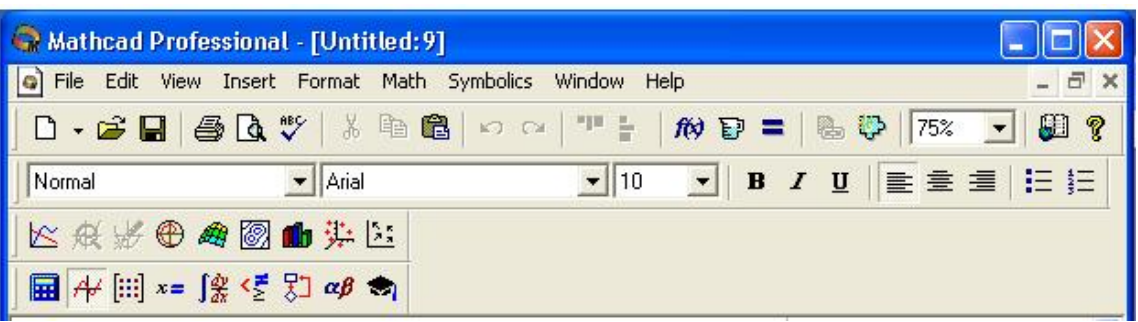

 $\omega \coloneqq \frac{3.14\cdot N}{30}$ 

 $\omega = 6.715 \,\text{Hz}$  Velocidad máxima a la que debe soportar el árbol

Momento torsor:

$$
M := \frac{P^{r} \cdot \text{argmax}}{\omega}
$$
\n
$$
M = 1.23 \times 10^{3} \text{ J}
$$
\n
$$
P \text{eso de las Palas:}
$$
\n
$$
\Omega := 0.15
$$
\n
$$
L := \frac{D}{2}
$$
\n
$$
At := A \cdot \Omega
$$
\n
$$
At := A \cdot \Omega
$$
\n
$$
At := A \cdot \Omega
$$
\n
$$
a := \frac{1}{3 \cdot L} \cdot At \quad \text{and} \omega
$$
\n
$$
a = 0.36 \text{ m}
$$
\n
$$
e := 0.15 \cdot a
$$
\n
$$
e = 0.054 \text{ m} \quad \text{sepesor}
$$
\n
$$
v := \frac{At}{3} \cdot e
$$
\n
$$
v = 0.045 \text{ m}^{3} \quad \text{volume}
$$
\n
$$
vt := 3 \cdot v
$$
\n
$$
vt := 3 \cdot v
$$
\n
$$
vt = 0.136 \text{ m}^{3} \quad \text{volume}
$$
\n
$$
p = 0.31 \text{ g}
$$
\n
$$
g := 9.81 \text{ g}
$$
\n
$$
p := \text{prog} a \cdot \text{g} \cdot vt
$$
\n
$$
p := 923 \text{ N} \quad \text{peso total de las palas}
$$

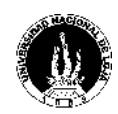

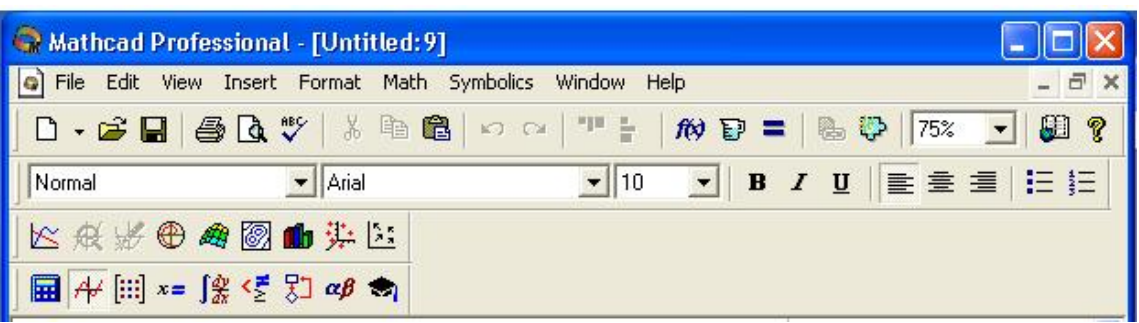

Momento Flector:

 $1 := 0.79m$ 

 $\text{Mflec}:=\mathbf{p}\!\cdot\!\mathbf{l}$ 

Milec :=  $729.17 \mathrm{N}\!\cdot\!\mathrm{m}$ 

 $\sigma$ ot:= 600 $\frac{N}{mm^2}$ coeficiente de rotura del acero St 37-11

$$
\text{effH} := 0.33 \cdot \frac{\text{arot}}{3.8}
$$

$$
\text{still} := 52.1 \frac{m}{\text{mm}^2}
$$

Momento equivalente:

#### $\mathbf{Mf}:=729.17\text{N}\cdot\text{m}$

#### $\texttt{M\!t}:=1218.11\texttt{N}\!\cdot\!\texttt{m}$

$$
\text{Meq}:=\sqrt{\text{Me}^2+\text{Me}^2}
$$

$$
Meq = 3.643 \times 10^5 \frac{m}{s}
$$

Meq := 1419.5N·m

$$
d:=\sqrt[3]{10\,\frac{\text{Meq}}{\text{atH}}}
$$

 $\mathbf{d}:=0.065\mathbf{m}$ 

 $d := 6.5cm$ 

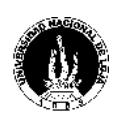

#### **2.3.1 SIMULACIÓN DEL CICLO CONVERTIDOR**

El ciclo convertidor no es más que el convertidor estático hecho a base de semiconductores de potencia y que en esta aplicación tendrá como fin condicionar la señal resultado de la generación con la calidad que requiere, principalmente en tensión y frecuencia. El hecho de utilizar el ciclo convertidor evita tener que diseñar sistemas de regulación más exigentes y complicados en cuanto a la velocidad de rotación y la excitación. El ciclo convertidor es del tipo indirecto por tener una etapa de CD la que se aprovecha para la carga de las baterías del banco de apoyo, el uso de este sistema hace independiente la calidad de la energía generada de las condiciones reales de generación como es la aleatoriedad del viento, por eso primeramente se rectifica y luego se invierte quedando la carga expensa de la carga de las baterías y de la tensión y la frecuencia que es capaz de imponer el inversor, el circuito de mando deberá generar una onda modulada por el método PWM para lograr que la tensión que llega a la carga tenga forma sinusoidal y con contenido de armónicos mínimo, al tiempo que sea lo suficientemente estable para imponer frecuencia constante. Un circuito capaz de garantizar algo como esto es el circuito del ciclo convertidor indirecto, representado en la figura 2.13.

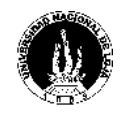

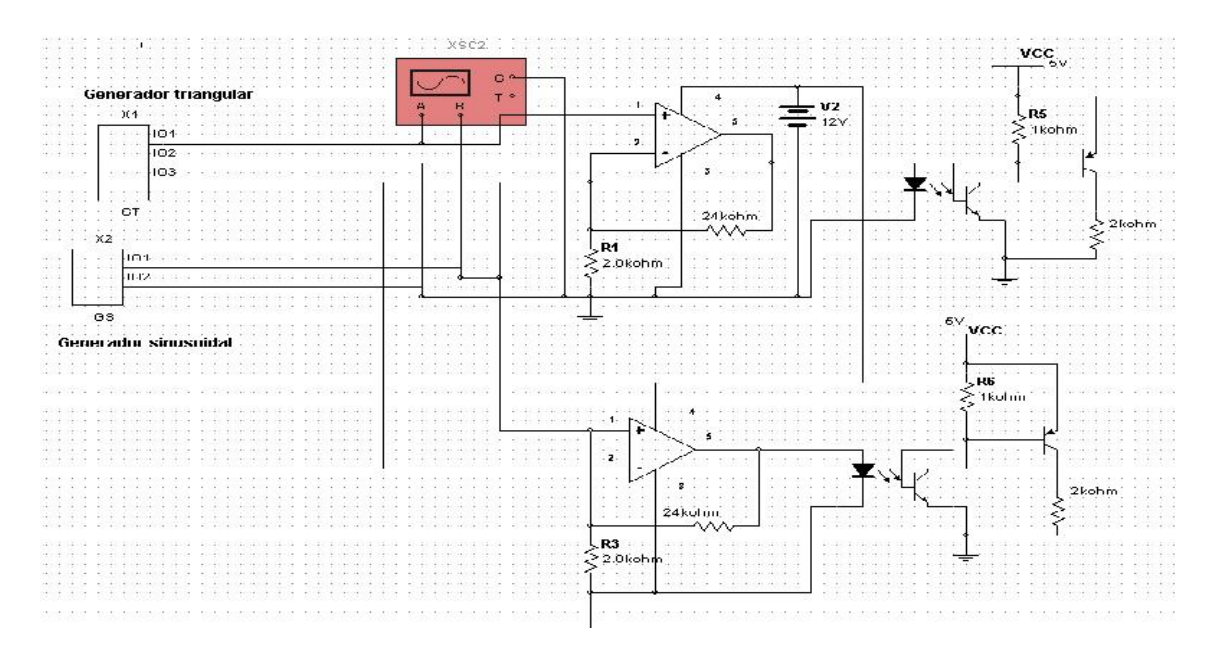

#### **Fig. 2.13 Esquema del ciclo convertidor indirecto**

De esta forma se garantiza a la salida energía estable aunque la generación varié con la velocidad del viento, lo anteriormente relatado pude estimarse por medio del esquema de simulación realizado sobre Multisim 2001, con el cual se han podido obtener las formas de ondas en los puntos de interés para el análisis y evaluación posterior. La forma de onda para un control PWM se logra cuando se compara una onda sinusoidal con una onda triangular a niveles de tensión microelectrónicas como muestra la figura 2.14, para así lograr un tren de impulsos cuadrado de aproximadamente 5V y ancho variable, es decir esta comparación dará como resultado un tren de pulsos modulado de duración igual a la de un semiperiodo frecuencia que la impone la señal sinusoidal y la cantidad de pulsos la señal triangular, los pulsos resultados serán estrechos a ambos en los extremos de cada semiciclo y anchos en el centro de estos

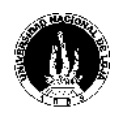

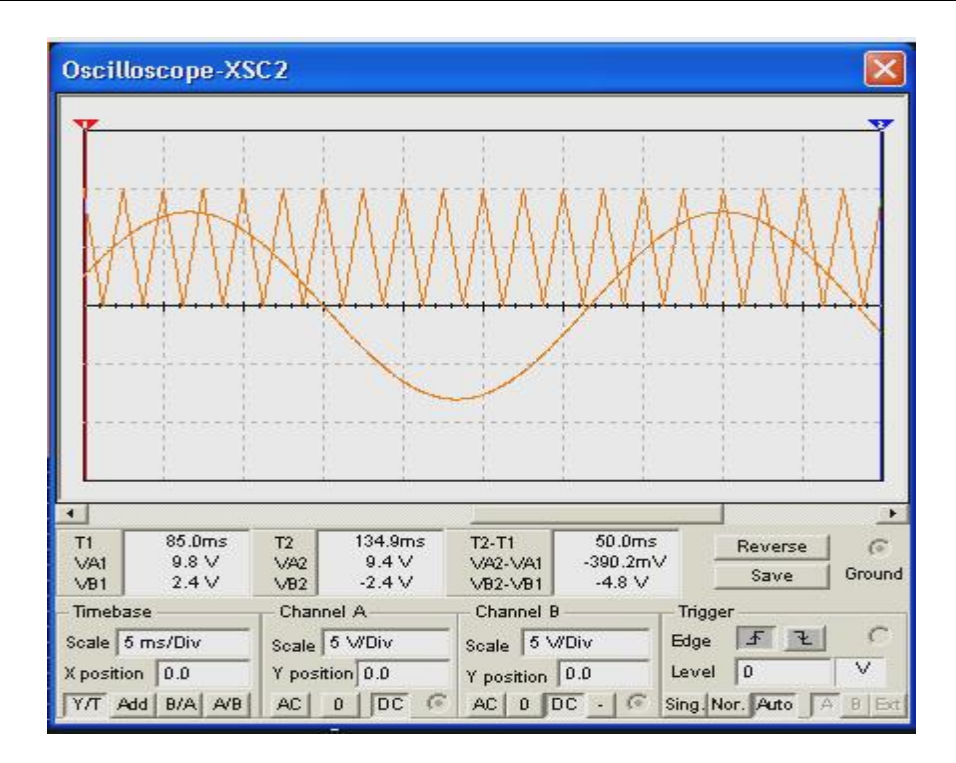

**Fig. 2.14 Comparación de la señal sinusoidal y la triangular.**

La comparación se realiza por medio de los amplificadores operacionales del esquema de la figura 2.13, los opto acopladores de salida tienen por función desacoplar galvánicamente el circuito de mando con el de fuerza.

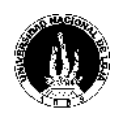

#### **CAPITULO III. ANALISIS DE RESULTADOS**

#### **3.1 INTRODUCCIÓN**

El análisis de los resultados del presente trabajo de investigación, es de trascendental importancia, puesto que en él se presenta el comportamiento de los dos elementos principales que compone el aerogenerador las palas y el generador, los mismos que mediante los distintos Software, han demostrado que se puede construir un aerogenerador técnicamente bien diseñado.

Además de los resultados obtenidos, se realizará la valoración económica, el impacto ambiental que produce la utilización de este tipo de energía y su impacto social. Factores que determinan la justificación de elaborar un proyecto de tal magnitud.

#### **3.2 ANALISIS DE LOS RESULTADOS TECNICOS**

La valoración técnica de este trabajo reviste gran importancia a la hora de estimar en la inversión y llevar a vías de hecho el proyecto según el resultado de todas las ecuaciones aplicada al cálculo de parámetros eléctricos o mecánicos. Los resultados son permisibles y asimilables con los parámetros típicos al respecto evidenciando que la metodología expuesta para el calculo de Aerogeneradores es viable, que los materiales seleccionados son adecuados, que la madera es perfecto material para la fabricación de las palas sobre todo en maquinas pequeñas y en países pobres. Por todo lo expuesto puede asumirse con gran porcentaje de seguridad la responsabilidad de fabricar un prototipo según las ecuaciones propuestas y acabar de evaluar y validar el modelo, todos los parámetros como

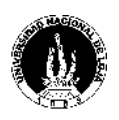

Tensión, Frecuencia, Potencia, Rigidez Mecánica, Resistencia, Momento Flector y Torsor han sido calculados a partir de estimaciones y datos reales, por lo que se infiere que es correcto el método planteado en este trabajo, claro está que los resultados prácticos son la ultima validación de la teoría.

### **3.3 ANALISIS DE RESULTADOS DE LA SIMULACIÓN**

La simulación de todo el sistema eléctrico del aerogenerador ha servido para demostrar y justificar que el uso del cicloconvertidor permite hacer independiente la calidad de la energía entregada al consumidor de las condiciones reales de generación lo que garantiza energía permanente si la autonomía del banco de baterías es suficiente como para apalear los periodos de calma. En el caso de Loja el sistema se abarata por concepto de baterías para la fuente de apoyo debido a la permanencia y constancia de los vientos durante todo el año, con los esquemas diseñados y simulados en Multisim se comprueba que a la carga llega una tensión senoidal gracias al circuito de mando con técnica de modulación PWM, ver figura 3.1 como se puede apreciar en las formas de ondas de salida y una frecuencia constante,

La figura 3.1 muestra el resultado de la comparación es decir la onda que se necesita para lograr una sinusoide a la salida del inversor, las diferencias entre las tensiones instantáneas de cada forma de onda son quienes permiten la diferenciación lograda en cuanto a la diferencia de tiempo de duración de los impulsos.

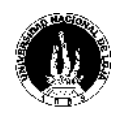

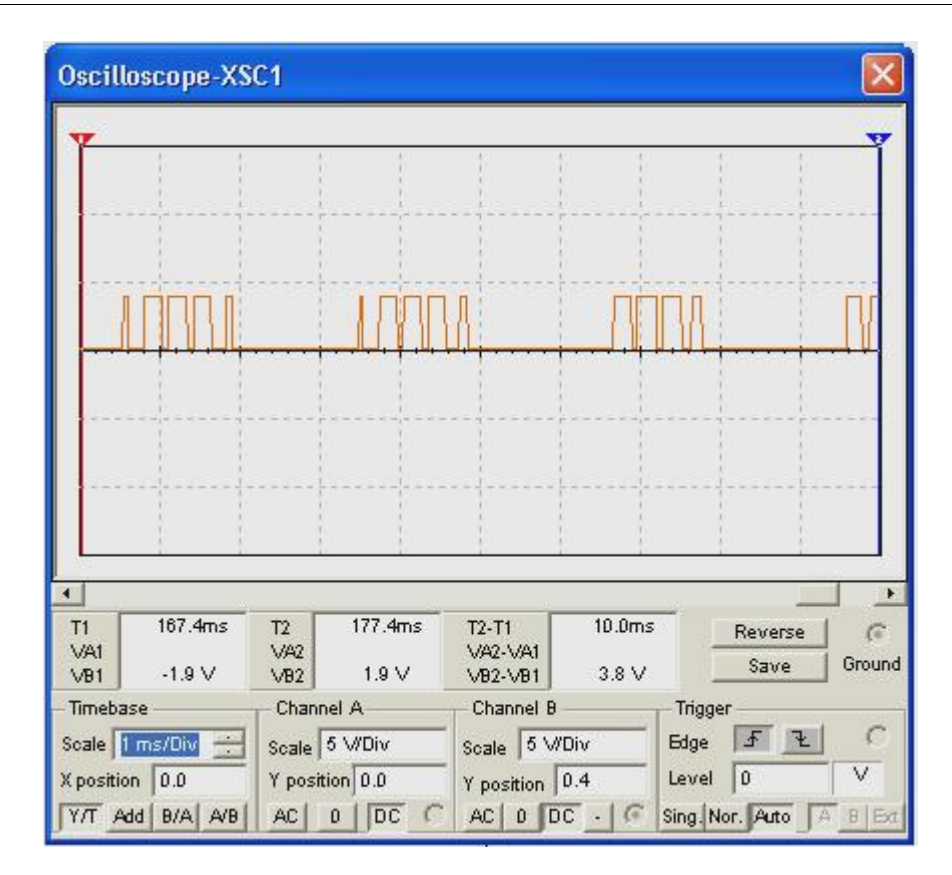

**Fig. 3.1 Tren de impulsos producto de la comparación.**

Disparando las llaves de potencia del circuito del inversor se obtiene a la salida una onda similar que al ser filtrada de forma natural por el las inductancias del transformador se convierte en una señal sinusoidal.

El mando de la figura 2.13 es propio para inversores monofásicos si se quisiera realizar para trifásicos habría que desfasar la señal en 60 grados y lograr 6 canales de disparo.

El diseño de pequeñas maquinas eólicas puede hacerse con cola para la dirección y el uso del generador destinado solo a la carga de las baterías, el uso de circuitos específicos para el mando y filtros a la salida puede mejorar aún mas la componente armónica que persiste a la salida aunque se utilice el mando PWM, y notar el efecto en la simulación.

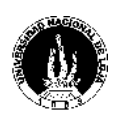

La mayor o menor sinusoidalidad de la onda, ver figura 3.1 se logra con la mejor conformación de los pulsos cuadrados de la onda resultado de la comparación se demostrado que con el aumento de la frecuencia del tren de impulsos triangular se conforma mejor y de hecho aparecen menores pulsaciones y armónicos a la salida

#### **3.4 VALORACIÓN ECONÓMICA**

La producción de energía eléctrica proveniente de los componentes primarios alternativos no contaminantes, es de obligada compra por parte de los explotadores de la red, a un precio superior al de venta, si se cumplen ciertas condiciones. El precio de adquisición regula, por lo tanto, el interés de los inversores en las energías renovables y constituye, junto con las subvenciones directas las herramientas principales de incentivo de uso. En el futuro es posible que se establezcan las ecotasas, impuestos por producción de contaminantes, o de CO2, por lo que incidirán asimismo en la dinámica de evolución.

Los costos principales se dividen en: costo de los componentes, costos varios y costos operativos.

### **3.4.1 COSTO DE LOS COMPONENTES**

Los componentes utilizados para este proyecto, se los detalla con su valoración económica de acuerdo a consultas tanto en páginas Web como en catálogos y tesis realizadas en el año 2003 las mismas que incluyen el costo de algunos de los componentes que se utilizará, de acuerdo a la siguiente tabla:

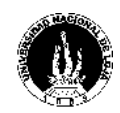

Universidad Nacional de Loja

| <b>ELEMENTO</b>    | <b>CANTIDAD</b> | <b>COSTO UNITARIO</b> | <b>COSTO TOTAL</b> |  |
|--------------------|-----------------|-----------------------|--------------------|--|
| Rotor              | $\mathbf{1}$    | 300                   | 300                |  |
| Multiplicador      | $\mathbf{1}$    | 160                   | 160                |  |
| Generador          | $\mathbf{1}$    | 180                   | 180                |  |
| Góndola            | $\mathbf{1}$    | 186                   | 186                |  |
| Estructura         | $\mathbf{1}$    | 420                   | 420                |  |
| Cimentación        | 1               | 183                   | 183                |  |
| Rodamiento         | $\mathbf{1}$    | 46.22                 | 46.22              |  |
| Veleta             | 1               | 28                    | 28                 |  |
| Bloque convertidor | 1               | 385                   | 385                |  |
| Otros              |                 | 120                   | 120                |  |
|                    |                 | Total (USD)           | 2008.22            |  |

### **3.4.2 OTROS COSTES.**

Suman un 25% del costo de los componentes del aerogenerador. Incluye:

- · Infraestructura civil y eléctrica.
- · Transportes y montaje.
- · Gestión y administración.

Esto será:

 $2008.22*0.25 = 502.055$  (USD)

### **3.4.3 COSTES OPERATIVOS.**

Su tendencia es a la baja según progresa la tecnología y se acumula experiencia, contándose con un horizonte del 2,5% de la inversión inicial.

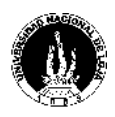

- Costes de operación y mantenimiento, del orden de 1,5% de la inversión inicial.
- Seguros, del orden del 1%
- Reacondicionamiento de la infraestructura, del orden del 1%.

Entonces, el costo de este aspecto será:

 $2008.22*0.025 = 50.2055$  (USD)

Por lo tanto tendremos que el costo total de la inversión será del orden de los 2560.48 (USD).

Con respecto al tiempo de amortización del proyecto, es menester expresar que éste proyecto, por ser de carácter social, no presenta un tiempo de amortización exacto. Aunque el análisis financiero es similar al que pueda utilizarse para cualquier otro tipo de proyecto normal. Si fuere un proyecto con fines de rentabilidad económica, de acuerdo a referencias de proyectos similares, se estima que la amortización se la considera en el orden de 10 años [Ref.18].

### **3.5 EVALUACIÓN AMBIENTAL**

Los principales efectos de los aerogeneradores sobre el medio ambiente en la provincia de Loja, son los siguientes:

#### *Efectos meteorológicos sobre el microclima*

Se estima que la reducción de la velocidad del viento por los aerogeneradores tiene aproximadamente las mismas consecuencias sobre el clima local que un grupo de árboles, no esperándose que se produzcan cambios significativos en ninguno de los sitios posibles sitios a ser tomados en cuenta para instalar los aerogeneradores.

*Efectos sobre la fauna y flora*

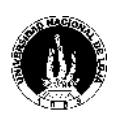

El efecto más significativo está relacionado con el obstáculo que los rotores representan para el vuelo de las aves. Sin embargo, la experiencia obtenida hasta el momento en parques eólicos, ha demostrado que la probabilidad de choque es sumamente baja, debido a la rotación lenta de las máquinas y por su bajo coeficiente de solidez, se ha demostrado que una vez montado el aerogenerador las aves trazan otra línea de vuelo en sus migraciones vespertina y nocturna, evitando las colisiones.

#### *Impacto visual*

Es un tema eminentemente subjetivo. Mientras que para algunos la imagen de un parque eólico trae consigo un sentimiento positivo de progreso hacia el uso de energía limpia y duradera; para otros, su presencia en el paisaje resulta intolerable, puesto que su presencia perturba su belleza natural. La desconfianza irracional ante las aseveraciones de no-peligrosidad es un factor influyente en la opinión final de aceptación o rechazo. Mientras que una instalación de unas pocas aeroturbinas puede resultar hasta atractiva como es el caso de Loja, mas ahora cuando la tendencia es hacer parques pequeños y la potencia por turbina ya alcanza con facilidad los 3 MW, un parque eólico masivo supone un impacto visual muy considerable, especialmente si la concentración es alta. Los elementos que contribuyen al impacto visual son: aerogeneradores, caseta, líneas eléctricas y accesos. La vegetación puede ser usada para reducir la interferencia visual en zonas muy frecuentadas.

#### *Ruido*

El nivel de ruido emitido por los aerogeneradores es similar al de cualquier otra instalación industrial de similar potencia, si bien cuenta con el inconveniente de estar al aire libre, por lo que no se cuenta con el efecto reductor de los edificios. El ruido típicamente está formado por:

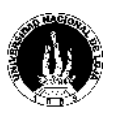

· **Ruido mecánico**, asociado a rodamientos, engranajes y otros mecanismos.

· **Ruido aerodinámico**, generado por el avance de las aspas y fundamentalmente por sus puntas, por lo que se puede correlacionar muy bien con la velocidad de punta de aspa. El ruido aerodinámico es de dos tipos: **ruido de banda ancha**, debido al flujo turbulento alrededor de las superficies de las palas y el **ruido irreflexivo**, debido a la frecuencia de paso de las palas.

Se denomina irreflexivo porque su gran longitud de onda hace que se difracte alrededor de los obstáculos de tamaño normal, no cumpliendo las leyes de la reflexión. No es audible, pero se propaga a largas distancias. La intensidad del ruido generado por las máquinas eólicas ha sido investigada por la NASA mediante un prototipo de 100 kW. El estudio acústico abarcó un espectro de frecuencias comprendido en el rango de audición entre 15 y 20.000 Hz) [Ref. 18].

El nivel acústico medido cerca de la máquina fue de 64dB para las frecuencias comprendidas en el rango audible, con un nivel de ruido de fondo de 52dB, observándose que el ruido de la máquina es inaudible por encima del ruido de fondo a distancias del orden de 200 metros esta distancia disminuye con los aerogeneradores modernos. El ruido que pueden afectar a la salud ocasionando problemas respiratorios es aquel que supera los 100dB; las mediciones efectuadas no han sobrepasado los 75dB.

#### *Interferencias con ondas de televisión y radiocomunicaciones*

Las palas del aerogenerador pueden reflejar las ondas electromagnéticas, pero se estima poco probable que produzcan interferencias en las señales de radio y navegación salvo a distancias pequeñas de la máquina.

La señal de televisión puede quedar afectada a distancias de unos centenares de metros e, incluso, hasta 1 ó 2 km. Esto puede ocurrir si la maquina está emplazada a gran altura

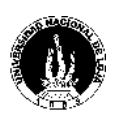

y si los receptores de televisión reciben normalmente señales débiles, debido a la distancia o a efectos de blindaje causados por el terreno sobre la estación de televisión. Las posiciones relativas de la estación, el receptor y la máquina tienen también su influencia.

#### *Seguridad y utilización del terreno*

El principal problema relacionado con la seguridad radica en la posibilidad de rotura de una pala. Dada la alta velocidad periférica del rotor, se estima que el área de seguridad en torno a un aerogenerador debe comprender un círculo de unos 200 metros con centro en la base de la torre de la máquina.

Con los métodos de cálculo existentes actualmente la probabilidad de que se produzca dicha rotura es pequeña por lo que la zona de seguridad se puede utilizar para agricultura, ganadería, circulación de vehículos y otros fines equivalentes.

En el caso de una agrupación de aerogeneradores es necesario que la distancia entre ellos guarde el mínimo necesario para evitar interferencias aerodinámicas entre máquinas. Este mínimo es del orden de 7 a 10 veces el diámetro del rotor.

#### *Protección contra el rayo*

Los aerogeneradores sobresalen de los obstáculos que les rodean, por lo que constituyen conductores privilegiados de transmisión de la electricidad estática de las nubes hacia el suelo.

Para evitar que durante una tormenta se estropeen por el rayo, conviene conectar el pilón soporte del aerogenerador a una buena toma de tierra y colocar pararrayos en los cables eléctricos que unen el aerogenerador a la red de utilización.

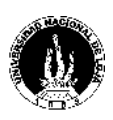

#### **3.6 IMPACTO SOCIAL**

Uno de los factores que justifica la realización de un proyecto, es el beneficio social que éste trae consigo. El presente proyecto beneficiará a familias rurales que se encuentran sin servicio de energía eléctrica, donde la red del sistema nacional interconectado no llega hacia sus recintos. Lugares que albergan un gran porcentaje de un total suman alrededor del 30% de la población rural de la provincia de Loja que no cuenta con dicho beneficio. Las instituciones u organismos de desarrollo social, como el Consejo Provincial de Loja, Municipios de cada cantón, Predesur, etc. tendrán la gran responsabilidad de dar el apoyo suficiente para que proyectos de este tipo se lleguen a ejecutar en sectores con un privilegiado potencial eólico en nuestra provincia. Además se verán beneficiadas las personas que se emplearán en la construcción del proyecto, cuyo número dependerá de la magnitud y alcance de dicho proyecto**.**

En el ecuador, no se ha instalado hasta la fecha ninguna máquina eólica con fines de generación eléctrica. La ejecución de este proyecto entonces constituye un paso trascendental hacia el conocimiento y aplicación de una de las energías más limpias e inagotables y gratuitas en beneficio de la colectividad en general. Y además se contribuirá a que la sociedad en general conciba con su mismo aporte, la perspectiva de desarrollo de su pueblo, permitiendo que el país en general alcance día a día un sitial más alto en todos los aspectos tendientes al desarrollo.

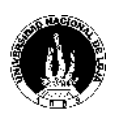

#### **CONCLUSIONES**

Luego de analizar los aspectos que se han puntualizado en cada capítulo y previo análisis de los objetivos e hipótesis planteado, se ha llegado a las siguientes conclusiones:

- 1. El diseño de los componentes de un aerogenerador se lo realizó para que éste sea utilizado de forma autónoma en lugares apartados de la provincia de Loja
- 2. El potencial eólico existente en la provincia de Loja es elevado y permanente, lo cual posibilita la generación de energía eléctrica en términos de calidad y cantidad.
- 3. Los materiales empleados para diseñar algunos de los distintos componentes del aerogenerador se encuentran en el mercado de la región de Loja, los cuales cumplen las características técnicas establecidas para ser utilizados en la construcción de dichos componentes mecánicos del aerogenerador.
- 4. La simulación del ciclo convertidor y por ende de cada uno de los componentes del mismo, permiten analizar el comportamiento del aerogenerador al momento de la entrega de potencia y frecuencia.

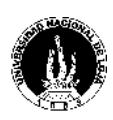

#### **RECOMENDACIONES**

- 1. Continuar el monitoreo de otros lugares en la Provincia de Loja, con el fin de realizar el estudio y desarrollo de otros aerogeneradores, para obtener nuevos diseños acordes a las condiciones específicas de dichos lugares.
- 2. Proponer nuevos modelos de aerogeneradores con la finalidad de hacer un análisis comparativo en cuanto a calidad y eficiencia en función de los recursos utilizados.
- 3. Concluir con los cálculos mecánicos complementarios o de segundo orden, que se utilizan para el acople de los diversos elementos o componentes del aerogenerador propuesto.
- 4. Diseñar un sistema de control de la dirección, para mantener el rotor de cara a la dirección del viento para aerogeneradores de mayor magnitud.
- 5. Realizar un estudio más profundo de diseño de la aerodinámica de las palas, para procurar un rendimiento o coeficiente de Betz superior al establecido, al mismo tiempo que se reduzca el peso de las mismas, al momento de disminuir el área de dichas palas.
- 6. Utilizar este trabajo de investigación, para conformar una metodología de cálculo, diseño y simulación de mayor alcance en aerogeneradores de mayor magnitud.
- 7. Construir el modelo de aerogenerador diseñado con la finalidad de analizar sus características reales y compararlas con las teóricas establecidas.

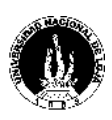

#### **BIBLIOGRAFÍA**:

- 1. Acuña Rodríguez Wilber. Estudio de las características eólicas de Moa para su utilización en la generación eléctrica alterna sinusoidal. Trabajo de Diploma. ISMM. 1995. 43p.
- 2. Acuña Rodríguez Wilber. Investigación sobre los componentes componentes de un aerogenerador utilizando máquinas asincrónicas. Tesis en opción al grado de Master en Electromecánica de plantas Metalurgias. 2000.
- 3. Maldonado Correa Jorge Luis. Metodología de cálculo para un aerogenerador moderno de eje horizontal. Trabajo de diploma ISMM. 2003. 90p.
- 4. Almiral Mesa Juan. Temas de Ingeniería eléctrica. Tomo I. La Habana 2003. 221p.
- 5. Herrantz Acero. Electrónica Industrial. Componentes. circuitos y sistemas de potencia. Ciudad la Habana 1991. 727p.
- 6. Muñiz Avila Marcos. Guilarte Hernández Onel. Estudio de la Generación Eléctrica con máquinas Asincrónicas. Trabajo de Diploma. 1999. 47p.
- 7. Martínez Esteban Amador. Electrotecnia Básica. Ciudad La Habana. 1985. 455p
- 8. Wendell Hewson E. Tecnología de las Energías Solar. Hidráulica. geotérmicas y Combustibles Químicos. Mexico. Editorial Marcombro. Tomo V. 1989. 198p.
- 9. Rösner J. Beck H. P. Sourkounis C. Wind Energy Converter with Asynchronous Machines and three-phase AC Controller in Generator Mode. Germany. 1999. 257p.
- 10. Márquez Juan R. Cómo funcionan los aerogeneradores. Ciudad La Habana. 1998. 43p
- 11. Almiral Mesa Juan. Temas de Ingeniería Eléctrica. Tomo I. La Habana 2003.
- 12. Martinez Esteban A. Electrónica Básica. Ciudad La Habana 1985. 455p.

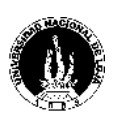

- 13. Kart Gieck. Manual de Fórmulas Técnicas 19ª. Edición. 1993.
- 14. Problemas de diseño de Elementos de Máquinas. Aneiros Parada José M. Segunda Edición. Cuba. 1987. 255p.
- 15. Shigley Edgar Joseph. El proyecto de la Ingeniería Mecánica. 1973
- 16. Barbera Saal Aldo. Cruzmar Rude Erich. Mercado Mendoza David.. Bolivia 2002. www.monografías.com annex@yupimail.com.
- 17. Honorable Consejo Provincial de Loja. Energías Renovables. 2004. Ecuador. www.hcpl.gov.ec.
- 18. Teorema de Betz. www.windpower.org.
- 19. Energías alternativas. www.visitaguiada.com.
- 20. Energía eólica. www.personales.ya.com.

| <b>FUENTE</b><br>DE<br>ENERGIA      | CO <sub>2</sub>       | NO <sub>2</sub> |                 | SO <sub>2</sub> PARTICULAS | CO        | HIDRO-    | RESIDUOS<br>CARBUROS NUCLEARES | TOTAL   |
|-------------------------------------|-----------------------|-----------------|-----------------|----------------------------|-----------|-----------|--------------------------------|---------|
| Carbón                              | $1.058,2$ 2.986 2,971 |                 |                 | 1,626                      | 0,267     | 0,102     |                                | 1.066,1 |
| Gas Natural<br>(ciclo<br>combinado) | 824                   |                 | $0,251$ $0,336$ | 1,176                      | <b>TR</b> | <b>TR</b> |                                | 825,8   |
| Nuclear                             | 8,6                   |                 | $0,034$ 0.029   | 0,003                      | 0,018     | 0,001     | 3,641                          | 12,3    |
| Fotovoltaica                        | 5,9                   | $0,008$ 0.023   |                 | 0,017                      | 0,003     | 0,002     |                                | 5,9     |
| Biomasa                             | $\theta$              |                 | $0,614$ 0,154   | 0,512                      | 11,361    | 0,768     |                                | 13,4    |
| Geotérmica                          | 56,8                  | <b>TR</b>       | <b>TR</b>       | <b>TR</b>                  | <b>TR</b> | <b>TR</b> |                                | 56,8    |
| Eólica                              | 7,4                   | <b>TR</b>       | <b>TR</b>       | TR                         | <b>TR</b> | <b>TR</b> |                                | 7,4     |
| Solar<br>Térmica                    | 3,6                   | <b>TR</b>       | TR              | TR                         | TR        | <b>TR</b> |                                | 3,6     |
| Hidráulica                          | 6,6                   | TR              | <b>TR</b>       | <b>TR</b>                  | <b>TR</b> | <b>TR</b> |                                | 6,6,    |

**Anexos 1. Tabla comparativa del impacto ambiental entre las distintas formas de producir electricidad (en Toneladas por GWh producido).**

| Temperatura<br>$({}^0C)$ | Temperatura<br>$(^{\circ}F)$ | <b>Densidad</b><br>$(Kg/m^3)$ | Contenido de H <sub>2</sub> O<br>$(Kg/m^3)$ |
|--------------------------|------------------------------|-------------------------------|---------------------------------------------|
| $-25$                    | $-13$                        | 1.423                         |                                             |
| $-20$                    | $-4$                         | 1.395                         |                                             |
| $-15$                    | 5                            | 1.369                         |                                             |
| $-10$                    | 14                           | 1.342                         |                                             |
| $-5$                     | 23                           | 1.317                         |                                             |
| $\boldsymbol{0}$         | 32                           | 1.292                         | 0.005                                       |
| 5                        | 41                           | 1.269                         | 0.007                                       |
| 10                       | 50                           | 1.247                         | 0.009                                       |
| 15                       | 59                           | 1.225                         | 0.013                                       |
| 20                       | 68                           | 1.204                         | 0.023                                       |
| 25                       | 77                           | 1.184                         | 0.030                                       |
| 30                       | 86                           | 1.165                         | 0.039                                       |
| 35                       | 95                           | 1.146                         | 0.051                                       |

**Anexos 2. Tabla de la Densidad del viento de acuerdo a la temperatura:**

## **Anexos 3. Catálogo de Multiplicadores Colineales**

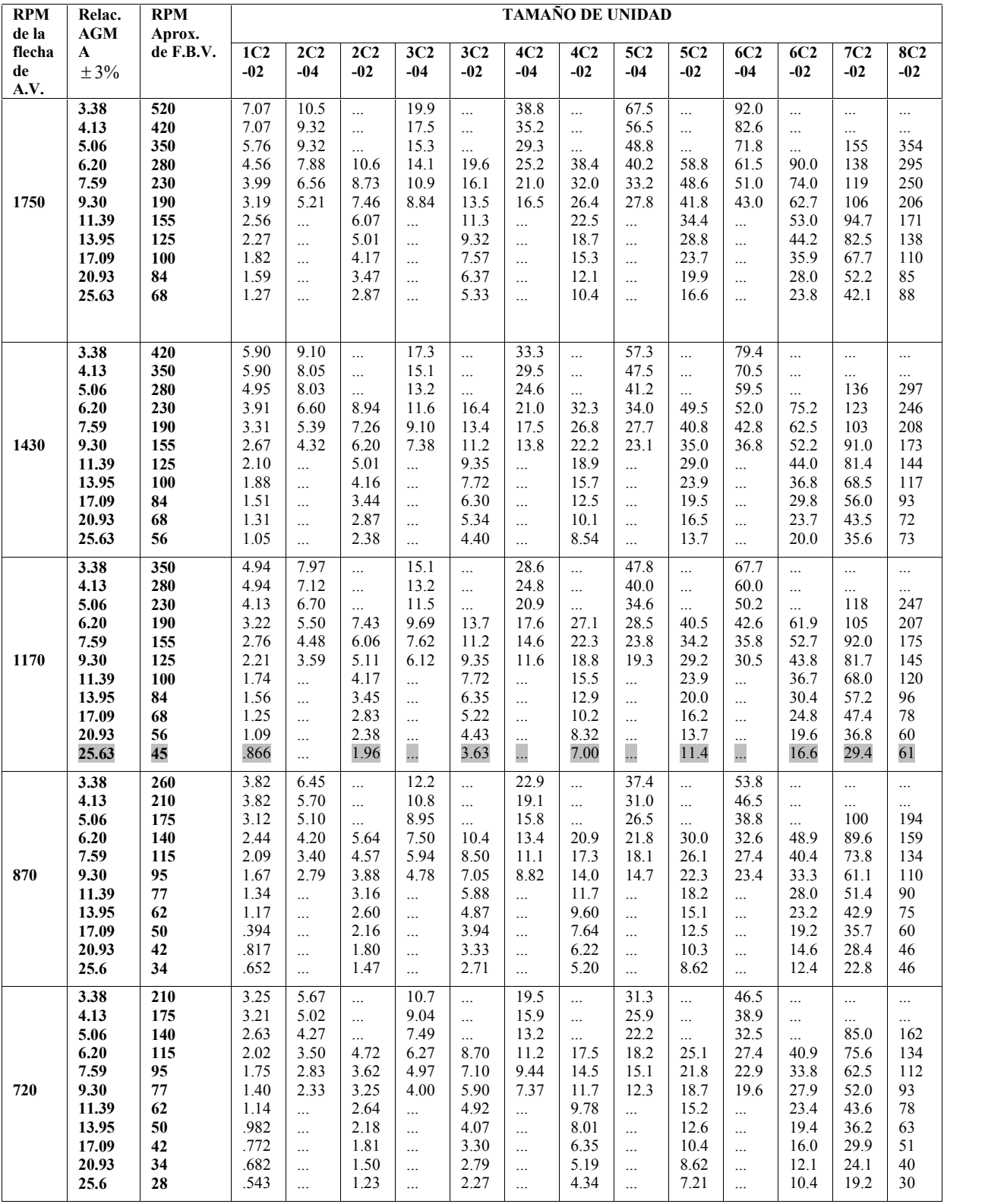

### **CAPACIDADES DE POTENCIA EN HP REDUCTORES TIPO C2**

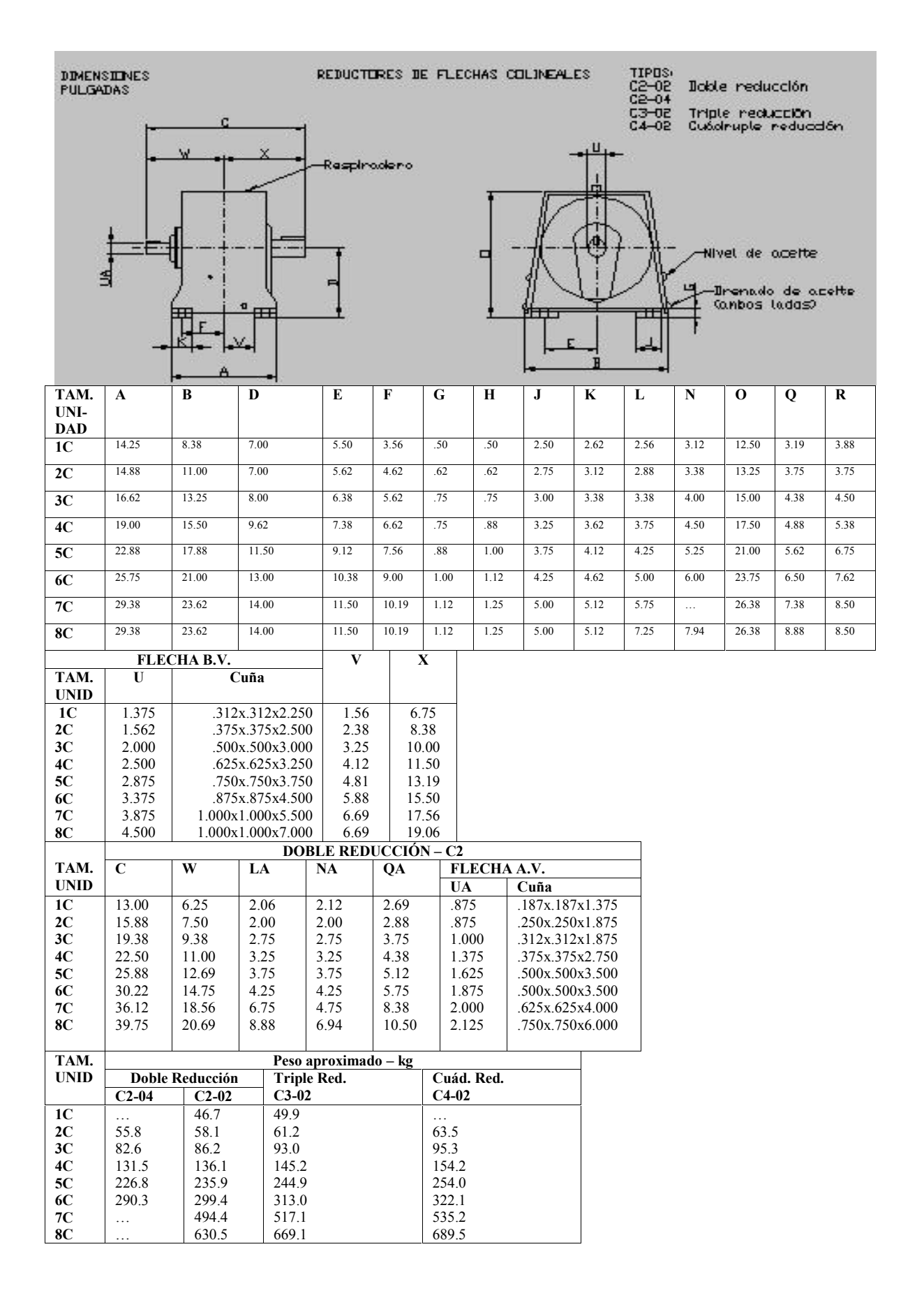

#### **Anexos 4. Dimensiones y peso de los Multiplicadores Tipo C**

| <b>APARATO</b>  | CA | Cosum/día<br>kWh/día | Consu/mes<br>kWh/mes | Consum/año<br>$kWh/a\tilde{n}o$ | $\mathit{Consu/kW}$ |
|-----------------|----|----------------------|----------------------|---------------------------------|---------------------|
| Refrigerador    |    | 0,63                 | 18,9                 | 226,8                           | 0,21                |
| Tubos de neón   | 10 | 1,98                 | 59,4                 | 712,8                           | 0,018               |
| Televisión      |    | 0,39                 | 11,8                 | 143,8                           | 0,09                |
| Radio           |    | 0,18                 | 5,4                  | 64,8                            | 0,018               |
| <b>TOTALES:</b> | -- | 3,18                 | 95,6                 | 1148,2                          |                     |

**Anexo 5. Estimación del gasto energético de una familia rural**

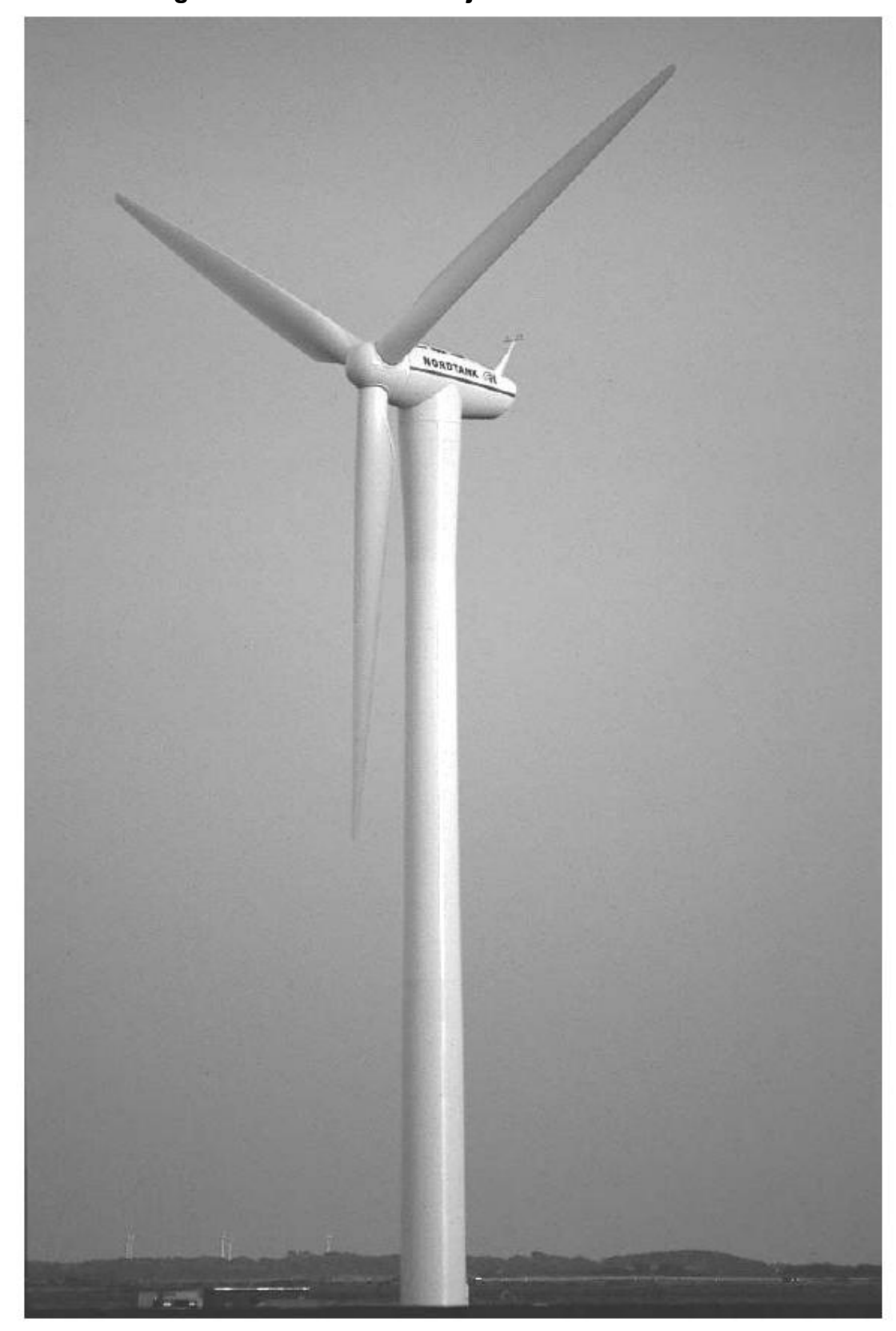

**Anexo 6. Aerogenerador moderno de eje horizontal de 1.5MW**

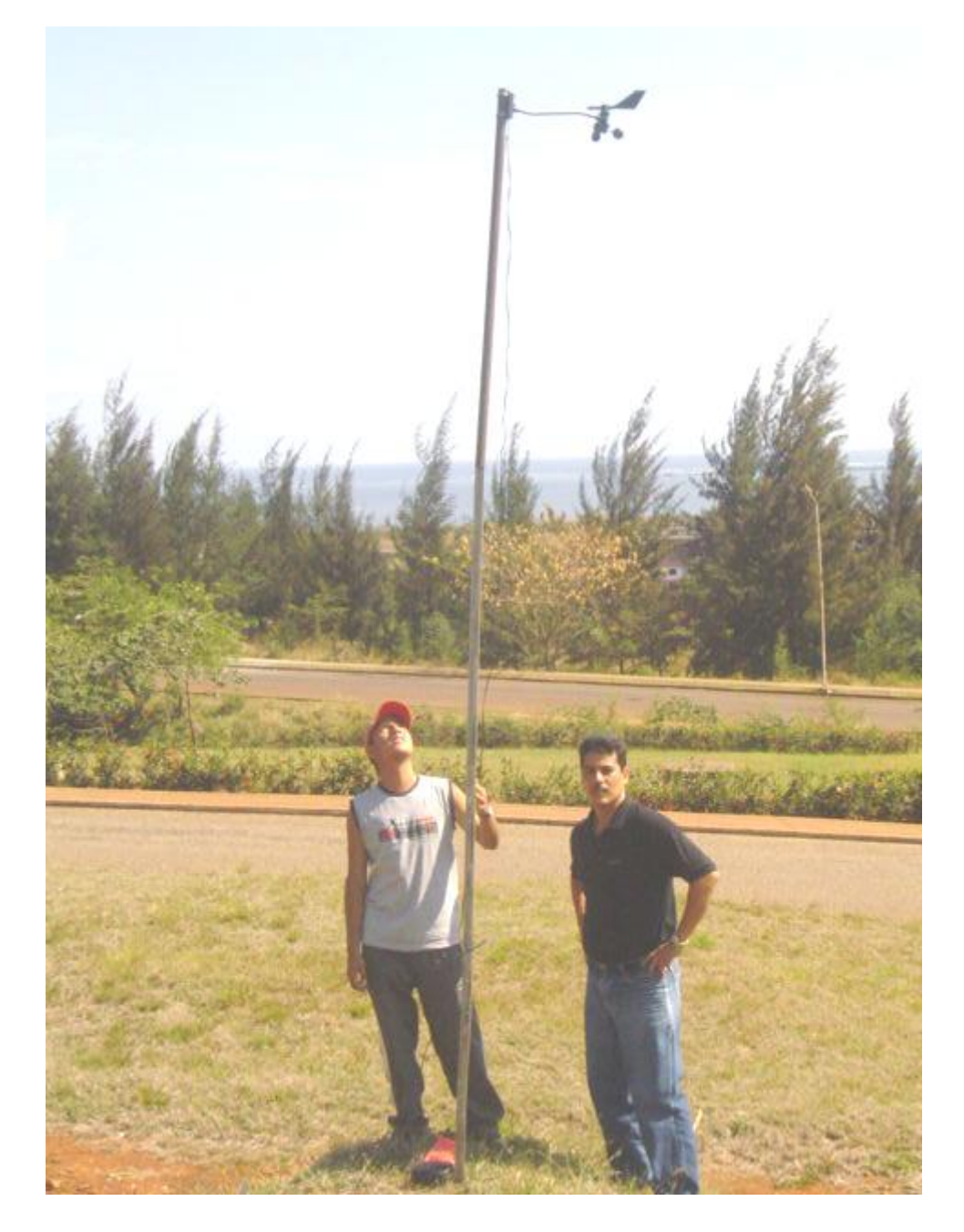

**Anexos 7. Montaje de una torre de medición alternativa para monitoreo del viento**

**Anexos 8. Recepción de datos eolográficos desde la torre de monitoreo a un computador personal**

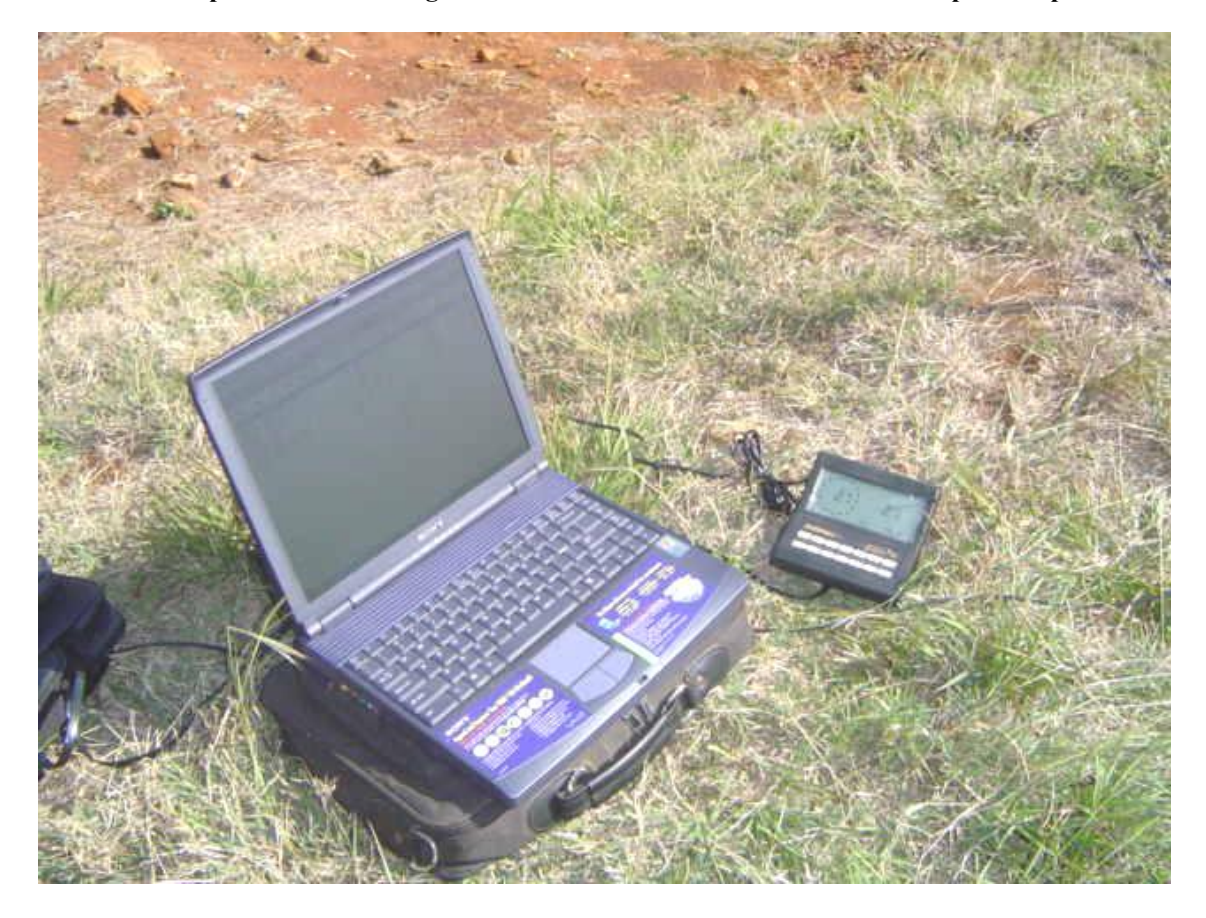

**Anexos 9. Gráfica experimental del coeficiente de solidez Ω en función del TSR**

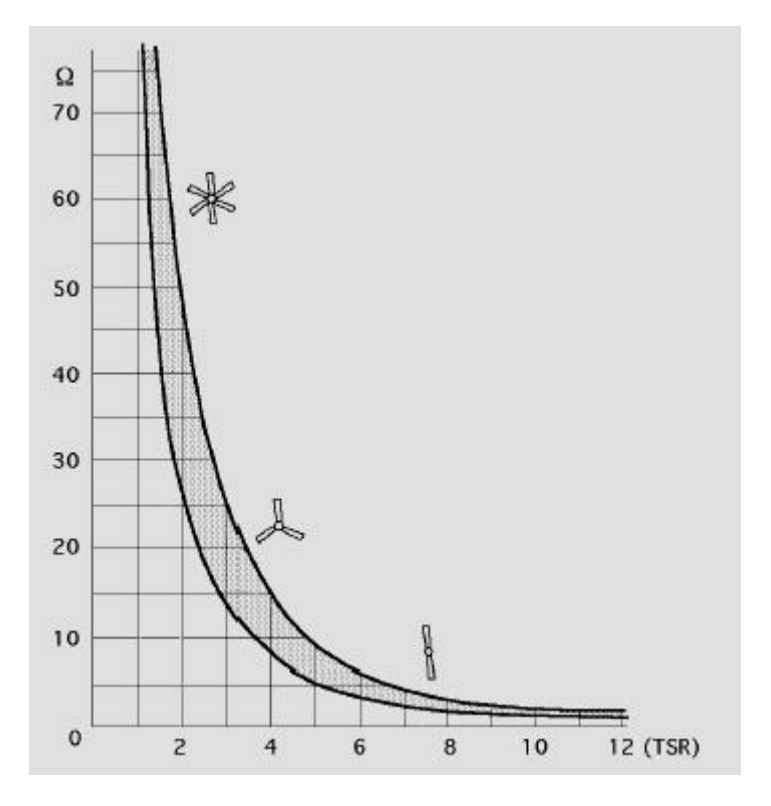

### **Anexo 10. Catálogo de Motores trifásicos Siemens**

# 1LA5, 1LA6 and 1LA8 Squirrel-Cage Motors **Basic Design**

1000 rev/min · 6-pole · 50 Hz · Degree of protection IP 55 · Thermal class F

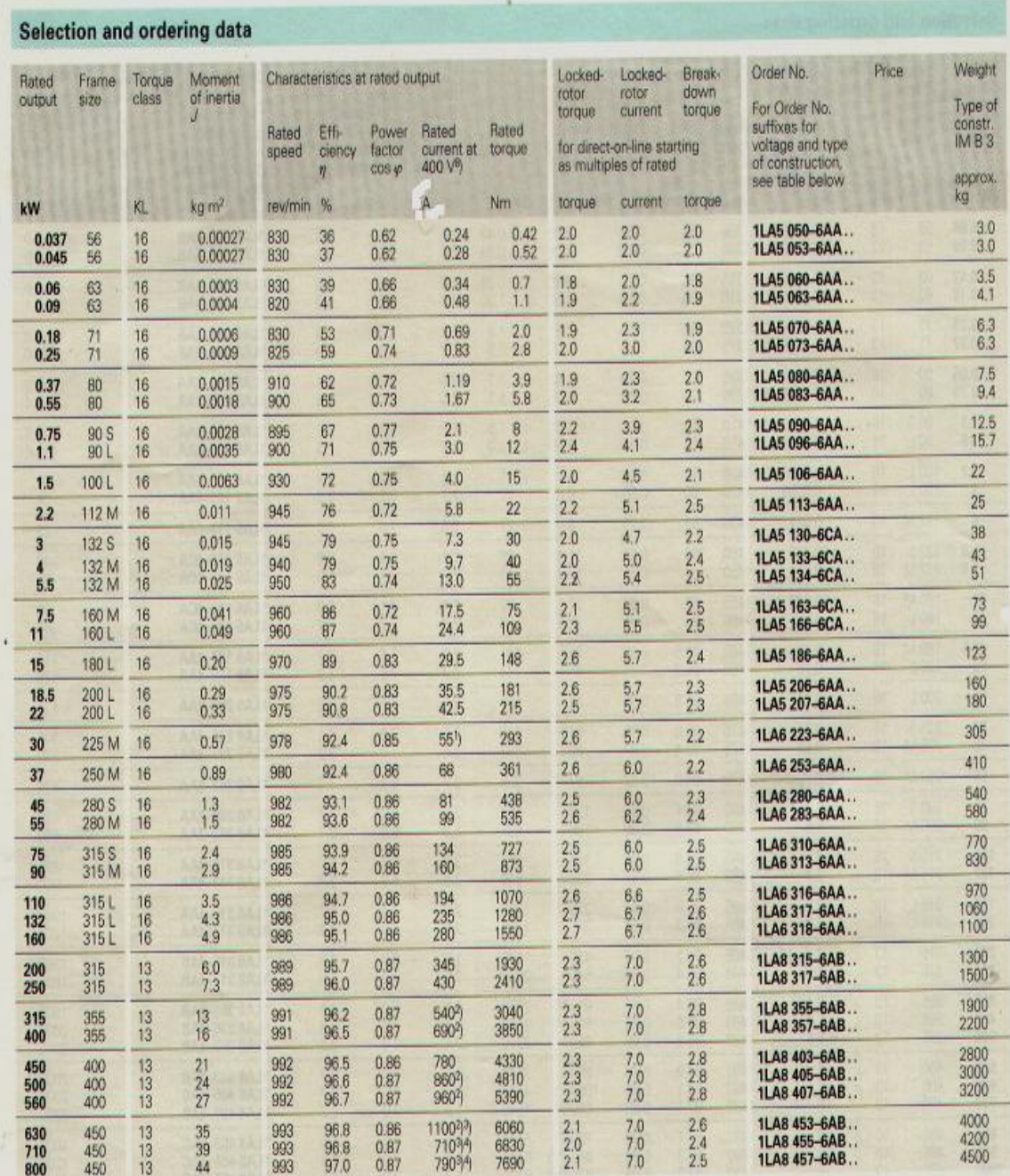

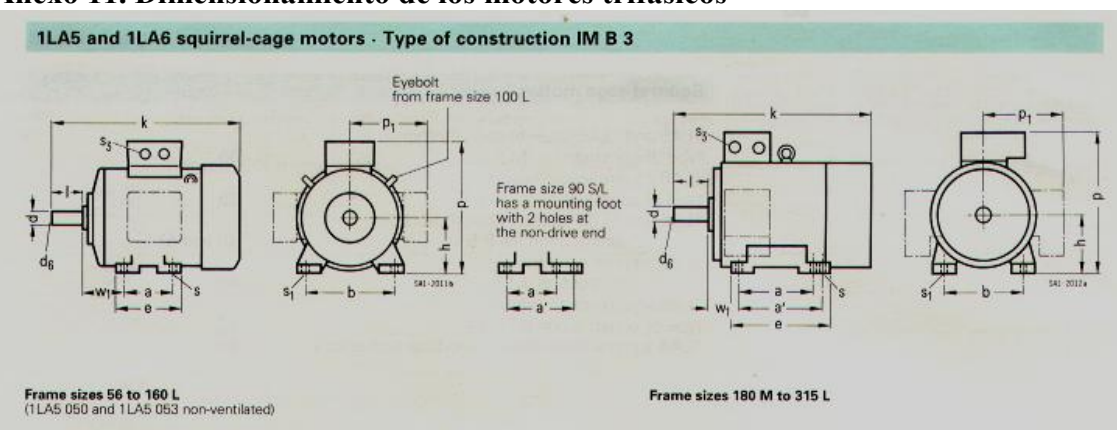

#### **Anexo 11. Dimensionamiento de los motores trifásicos**

Certified dimensions: a, a', b, h, s, w1, d, l

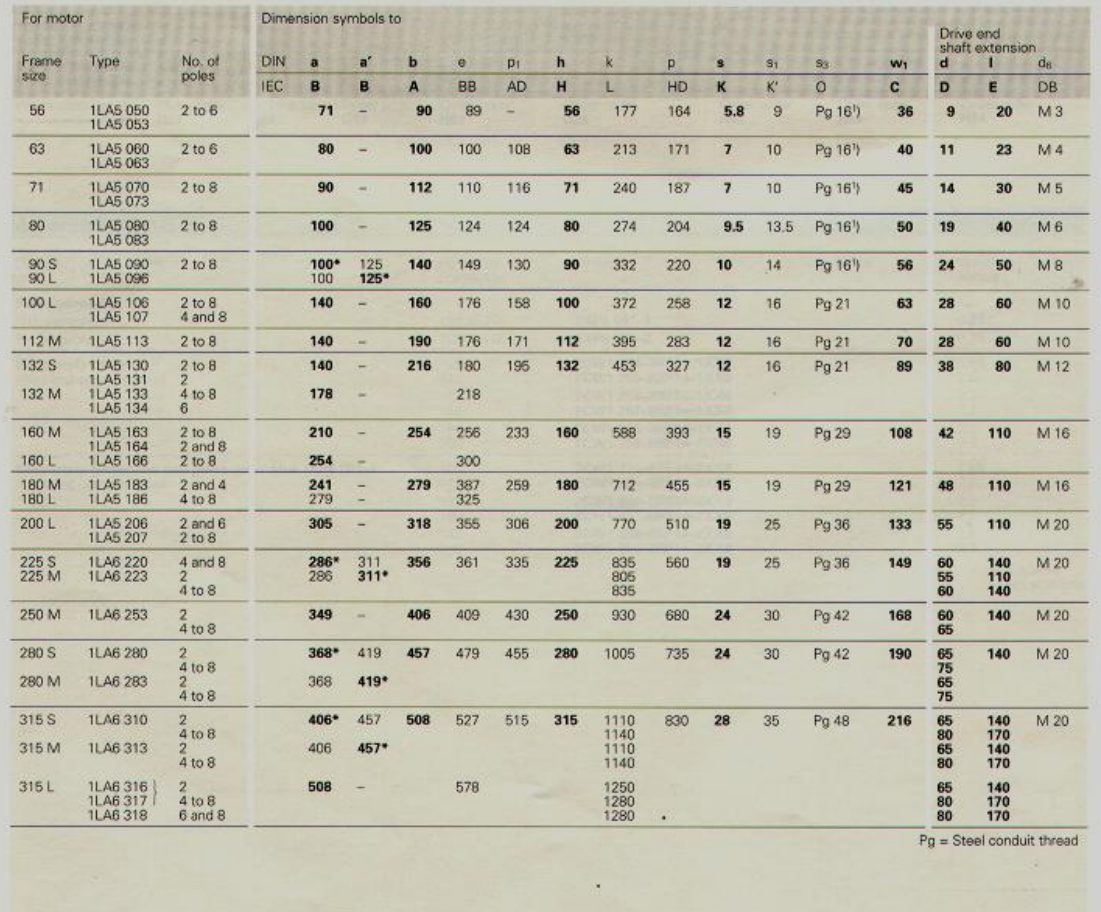

\* In DIN 42 673, this dimension is assigned to the<br>stated frame size 1) Two cable entries at 90°.